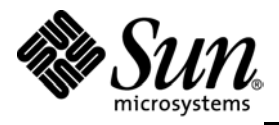

THE NETWORK IS THE COMPUTER™

**TPC Benchmark H Full Disclosure Report**

**Sun Microsystems Sun Fire™ V480 Server Using Sybase IQ 12.5**

> **Submitted for Review Report Date: July 28, 2003**

TPC Benchmark H Full Disclosure Report

Second Edition

 $©$  2003 Sun Microsystems, Inc.

901 San Antonio Road, Palo Alto, California 94303 U.S.A.

All rights reserved. This product and related documentation are protected by copyright and distributed under licenses restricting its use, copying, distribution, and decompilation. No part of this product or related documentation may be reproduced in any form by any means without prior written authorization of Sun and its licensors, if any.

RESTRICTED RIGHTS LEGEND: Use, duplication, or disclosure by the United States Government is subject to the restrictions set forth in DFARS 252.227-7013 (c)(1)(ii) and FAR 52.227-19, Rights in Technical Data and Computer Software (October 1988).

The product described in this manual may be protected by one or more U.S. patents, foreign patents, or pending applications.

TRADEMARKS

Sun, Sun Microsystems, the Sun logo, Sun Fire V480 Server, SMCC, the SMCC logo, SunSoft, the SunSoft logo, Solaris, SunOS, OpenWindows, DeskSet, ONC, and NFS are trademarks or registered trademarks of Sun Microsystems, Inc. All other product names mentioned herein are the trademarks of their respective owners.

All SPARC trademarks, including the SCD Compliant Logo, are trademarks or registered trademarks of SPARC International, Inc. SPARCstation, SPARCserver, SPARCengine, SPARCworks, and SPARCompiler are licensed exclusively to Sun Microsystems, Inc. Products bearing SPARC trademarks are based upon an architecture developed by Sun Microsystems, Inc.

The OPEN LOOK<sup> $m$ </sup> and Sun<sup>na</sup> Graphical User Interfaces were developed by Sun Microsystems, Inc. for its users and licensees. Sun acknowledges the pioneering efforts of Xerox in researching and developing the concept of visual or graphical user interfaces for the computer industry. Sun holds a non-exclusive license from Xerox to the Xerox Graphical User Interface, which license also covers Sun's licensees who implement OPEN LOOK GUIs and otherwise comply with Sun's written license agreements.

TPC-H Benchmark™ is a trademark of the Transaction Processing Performance Council.

Sybase IQ are registered trademarks of Sybase Inc.

THIS PUBLICATION IS PROVIDED "AS IS" WITHOUT WARRANTY OF ANY KIND, EITHER EXPRESS OR IMPLIED, INCLUDING, BUT NOT LIMITED TO, THE IMPLIED WARRANTIES OF MERCHANTABILITY, FITNESS FOR A PARTICULAR PURPOSE, OR NON-INFRINGEMENT.

THIS PUBLICATION COULD INCLUDE TECHNICAL INACCURACIES OR TYPOGRAPHICAL ERRORS. CHANGES ARE PERIODICALLY ADDED TO THE INFORMATION HEREIN; THESE CHANGES WILL BE INCORPORATED IN NEW EDITIONS OF THE PUBLICATION. SUN MICROSYSTEMS, INC. MAY MAKE IMPROVEMENTS AND/OR CHANGES IN THE PRODUCT(S) AND/OR THE PROGRAM(S) DESCRIBED IN THIS PUBLICATION AT ANY TIME.

Sun Microsystems, Inc., believes that the information in this document is accurate as of its publication date. The information in this document is subject to change without notice. Sun Microsystems, Inc., assumes no responsibility for any errors that may appear in this document.

The pricing information in this document is believed to accurately reflect prices in effect on July 28, 2003. However, Sun Microsystems and Sybase Corporation provide no warranty on the pricing information in this document.

The performance information in this document is for guidance only. System performance is highly dependent on many factors including system hardware, system and user software, and user application characteristics. Customer applications must be carefully evaluated before estimating performance. Sun Microsystems, Inc., does not warrant or represent that a user can or will achieve a similar performance. No warranty on system performance or price/performance is expressed or implied in this document.

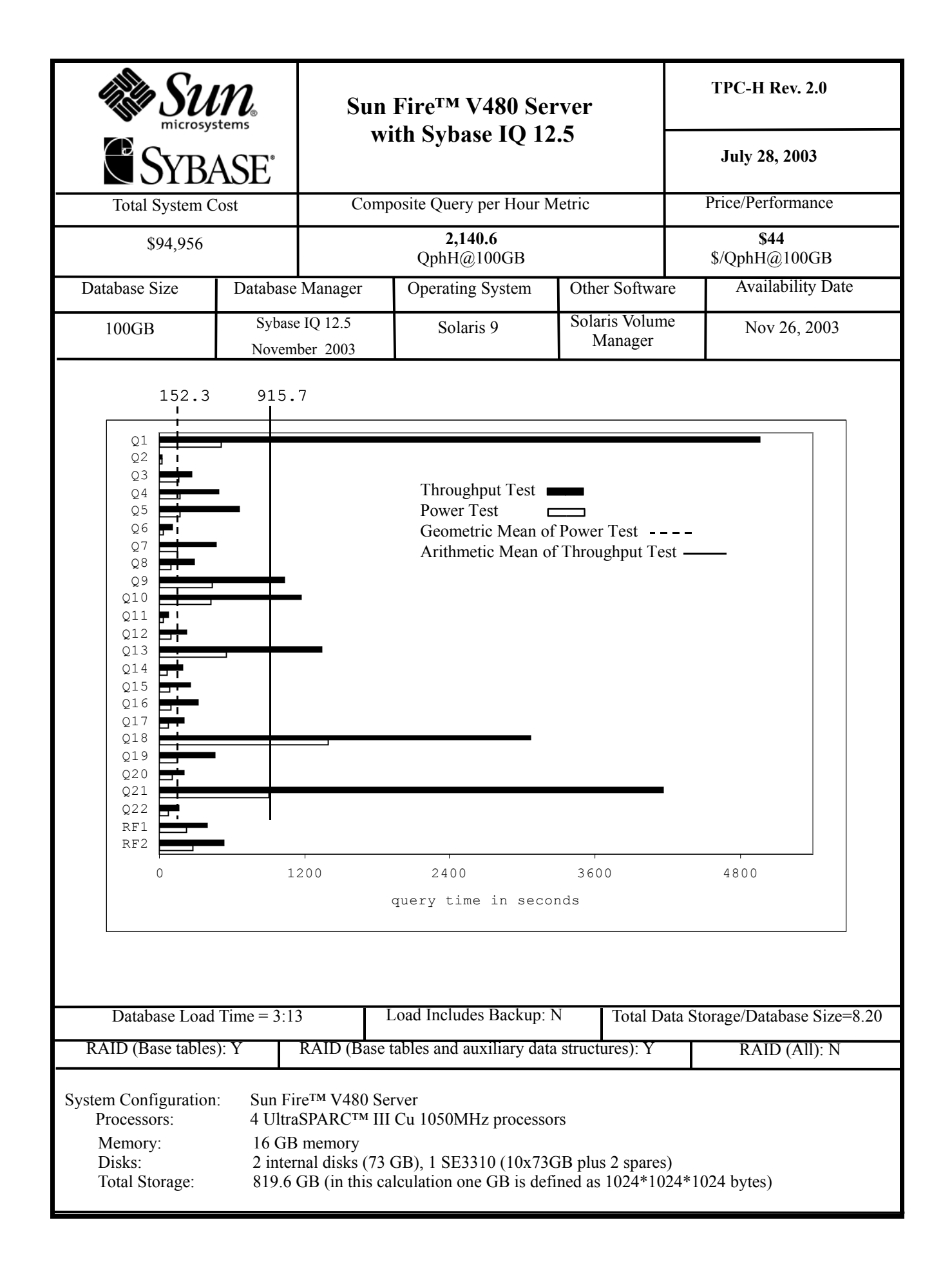

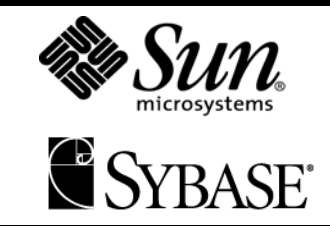

# **Sun Fire<sup>TM</sup> V480 Server TPC-H Rev. 2.0 with Sybase IQ 12.5**

**July 28, 2003**

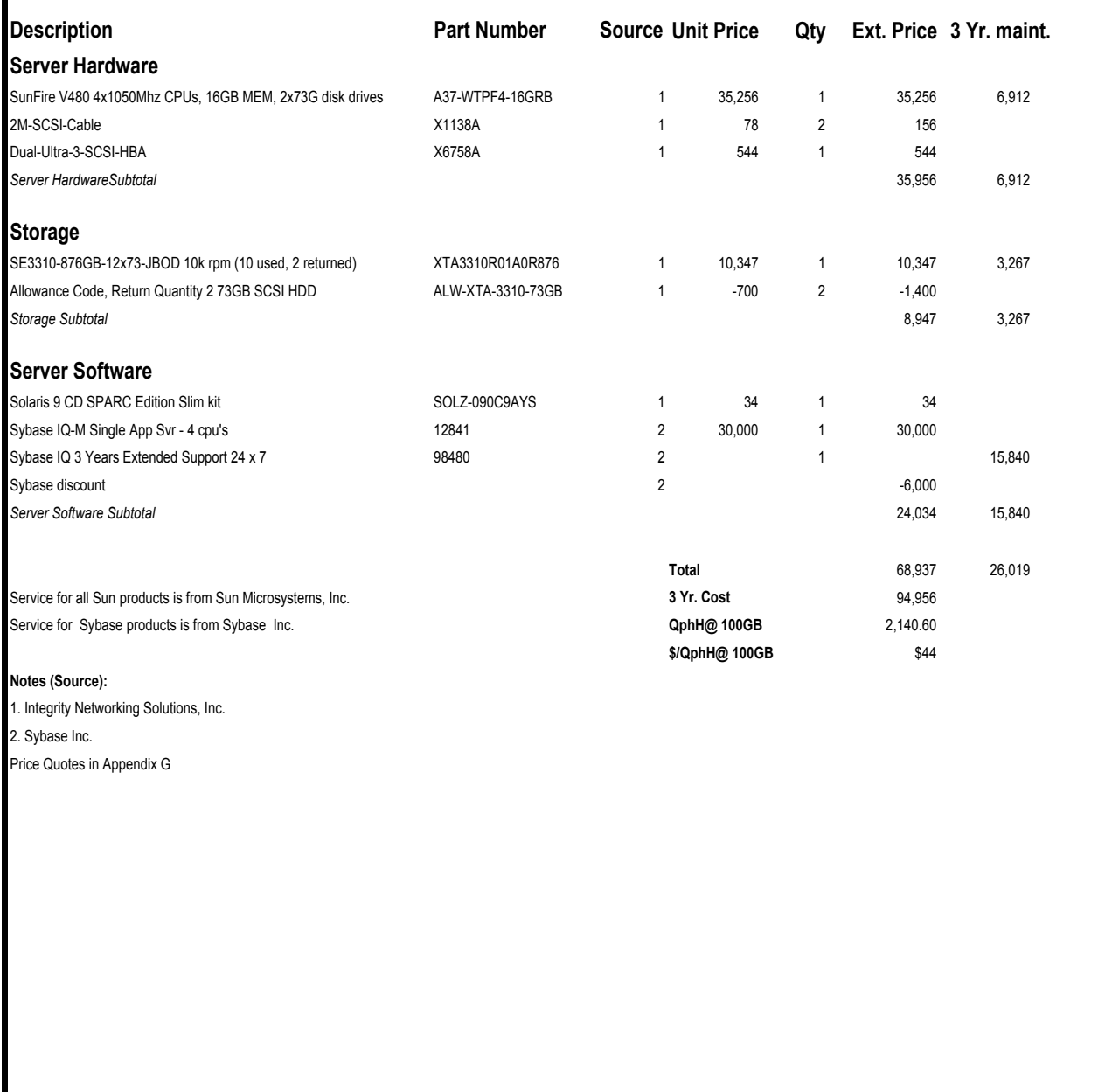

Audited by: Brad Askins, InfoSizing, Inc. (www.sizing.com)

Prices used in TPC benchmarks reflect the actual prices a customer would pay for a one-time purchase of the standard components. Individually negotiated discounts are not permitted. Special prices based on assumptions about past or future purchase are not permitted. All discounts reflect standard pricing policies for the listed components. For complete details, see the pricing sections of the TPC benchmark specifications. If you find that the stated prices are not available according to these terms, please inform the TPC at pricing@tpc.org. Thank you.

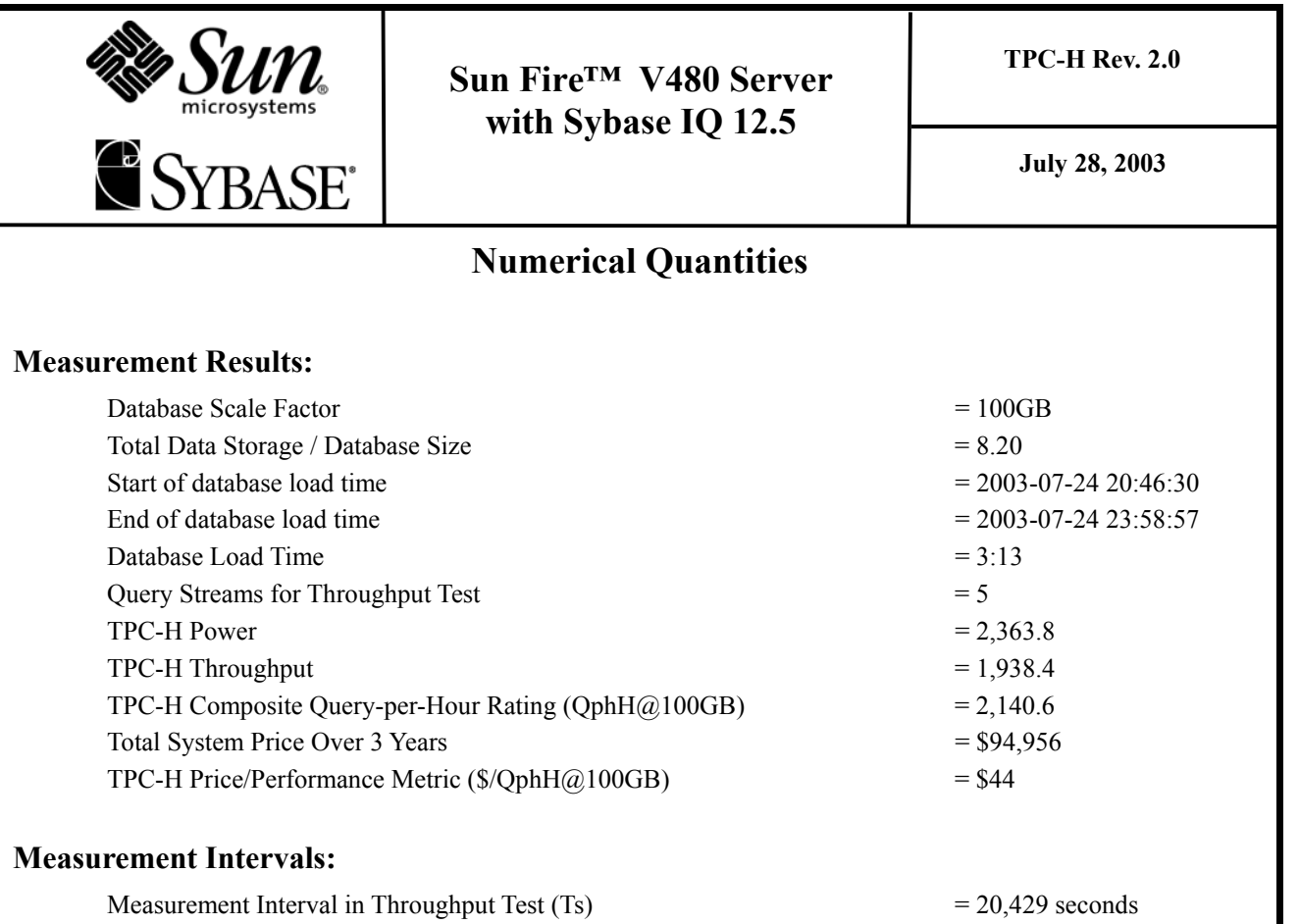

# **Duration of Stream Execution:**

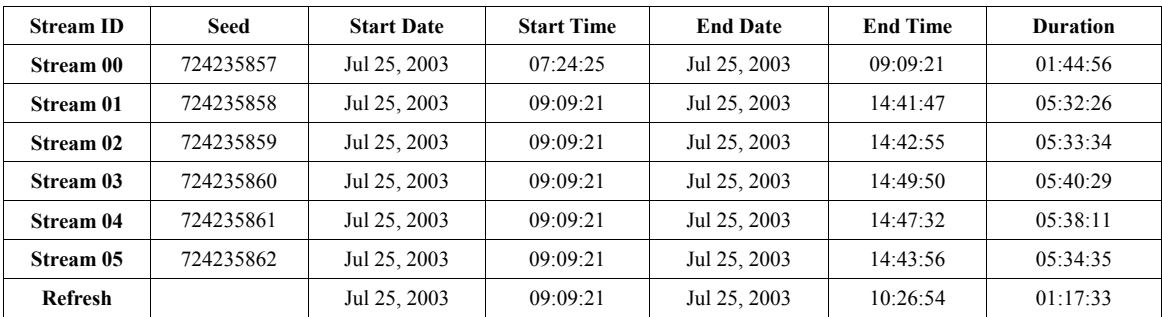

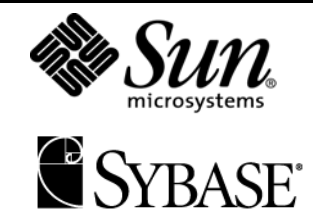

# **Sun Fire™ V480 Server with Sybase IQ 12.5**

**TPC-H Rev. 2.0**

**July 28, 2003**

# **TPC-H Timing Intervals (in seconds)**

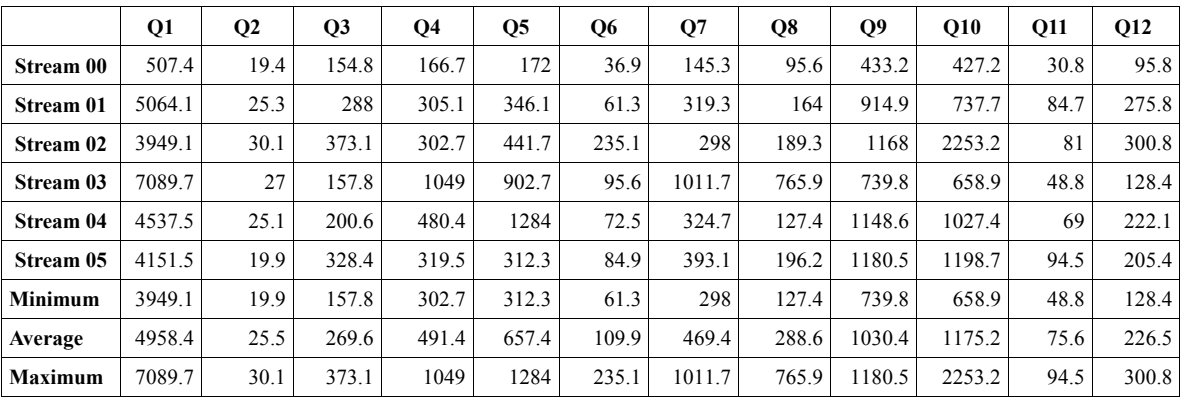

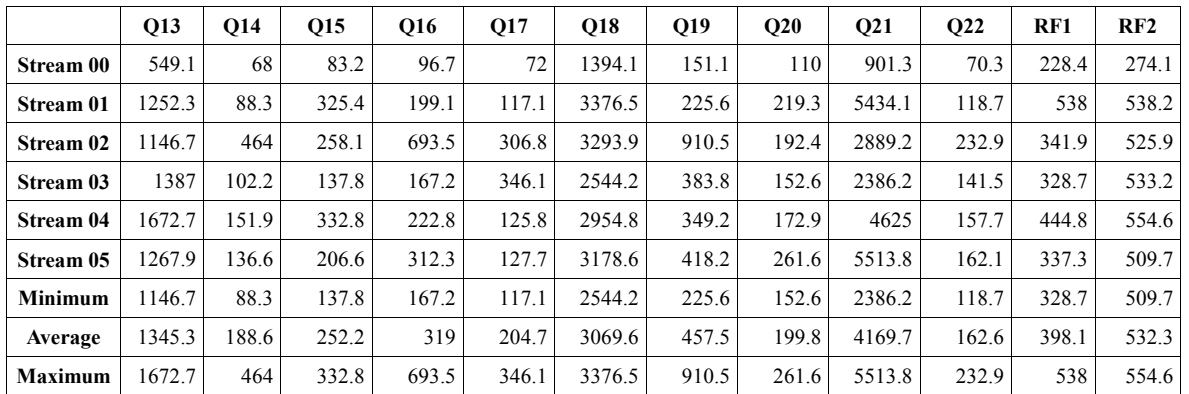

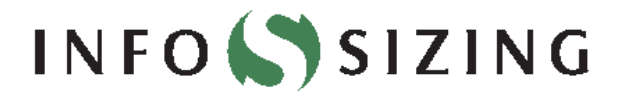

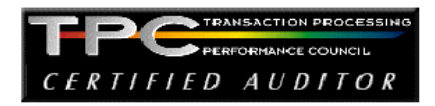

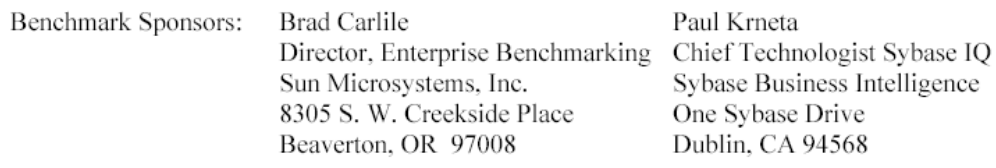

#### July 28, 2003

I verified the TPC Benchmark<sup>™</sup> H performance of the following configuration:

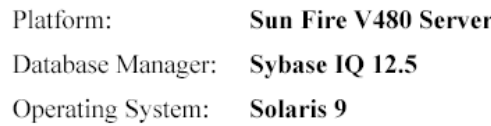

The results were:

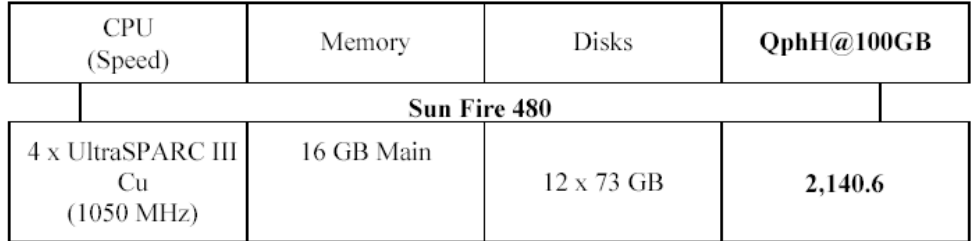

In my opinion, this performance result was produced in compliance with the TPC's requirements for the benchmark. The following verification items were given special attention:

- The database records were defined with the proper layout and size  $\bullet$
- The database population was generated using DBGEN  $\bullet$
- The database was properly scaled to 100GB and populated accordingly  $\bullet$
- The compliance of the database auxiliary data structures was verified  $\bullet$
- The database load time was correctly measured and reported  $\bullet$

1373 North Franklin Street • Colorado Springs, CO 80903-2527 • Office: 719/473-7555 • Fax: 719/473-7554

- The required ACID properties were verified and met
- The query input variables were generated by QGEN
- The query text was produced using minor modifications
- The execution of the queries against the SF1 database produced compliant answers  $\bullet$
- A compliant implementation specific layer was used to drive the tests  $\bullet$
- The throughput tests involved 5 query streams
- The ratio between the longest and the shortest query was such that no query timing was  $\bullet$ adjusted
- The execution times for queries and refresh functions were correctly measured and reported  $\bullet$
- The repeatability of the measured results was verified  $\bullet$
- The required amount of database log was configured  $\bullet$
- The system pricing was verified for major components and maintenance  $\bullet$
- The major pages from the FDR were verified for accuracy  $\bullet$

Respectfully Yours,

infail

François Raab, President

Suley At

Bradley J. Askins, Auditor

1373 North Franklin Street • Colorado Springs, CO 80903-2527 • Office: 719/473-7555 • Fax: 719/473-7554

# **Table of Contents**

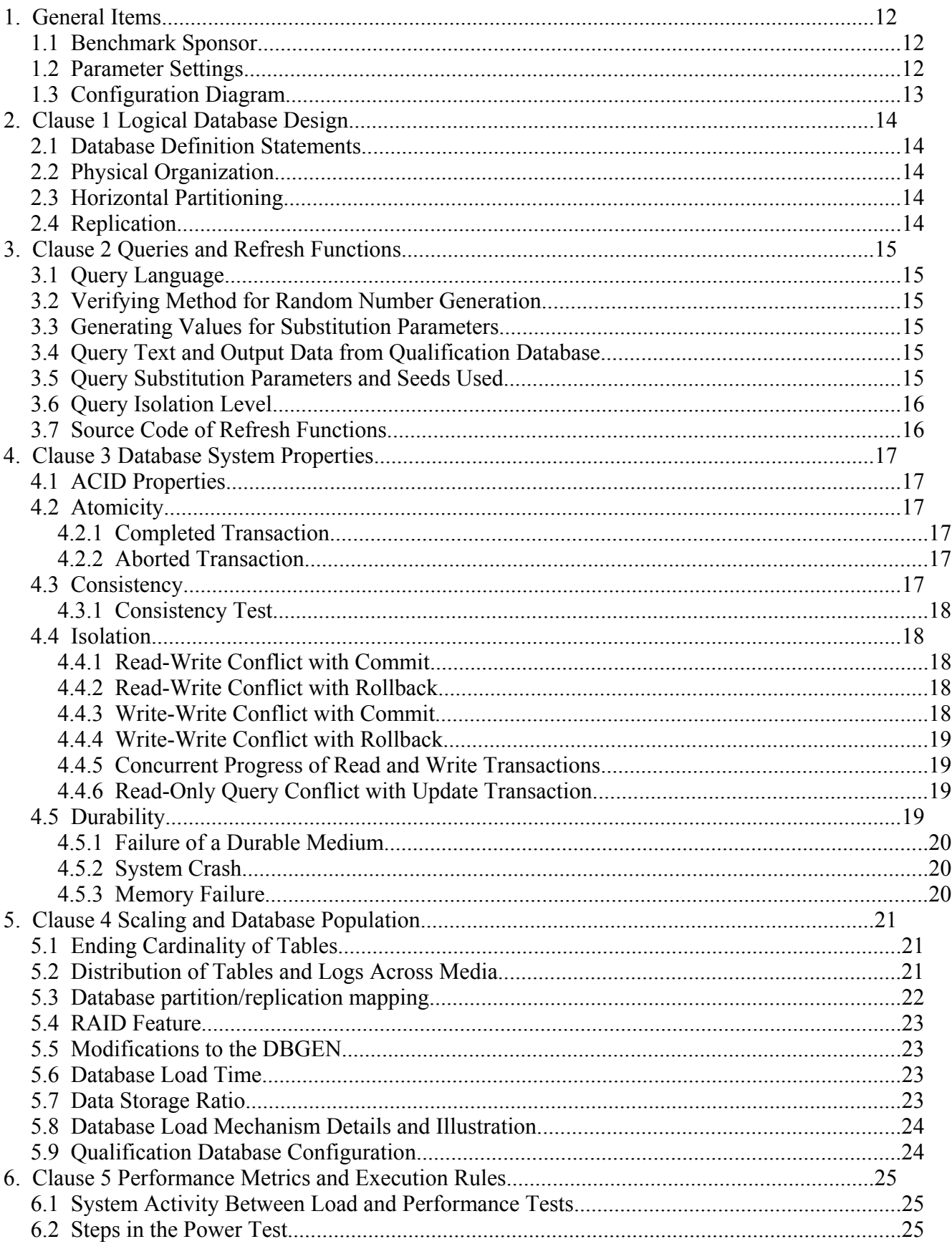

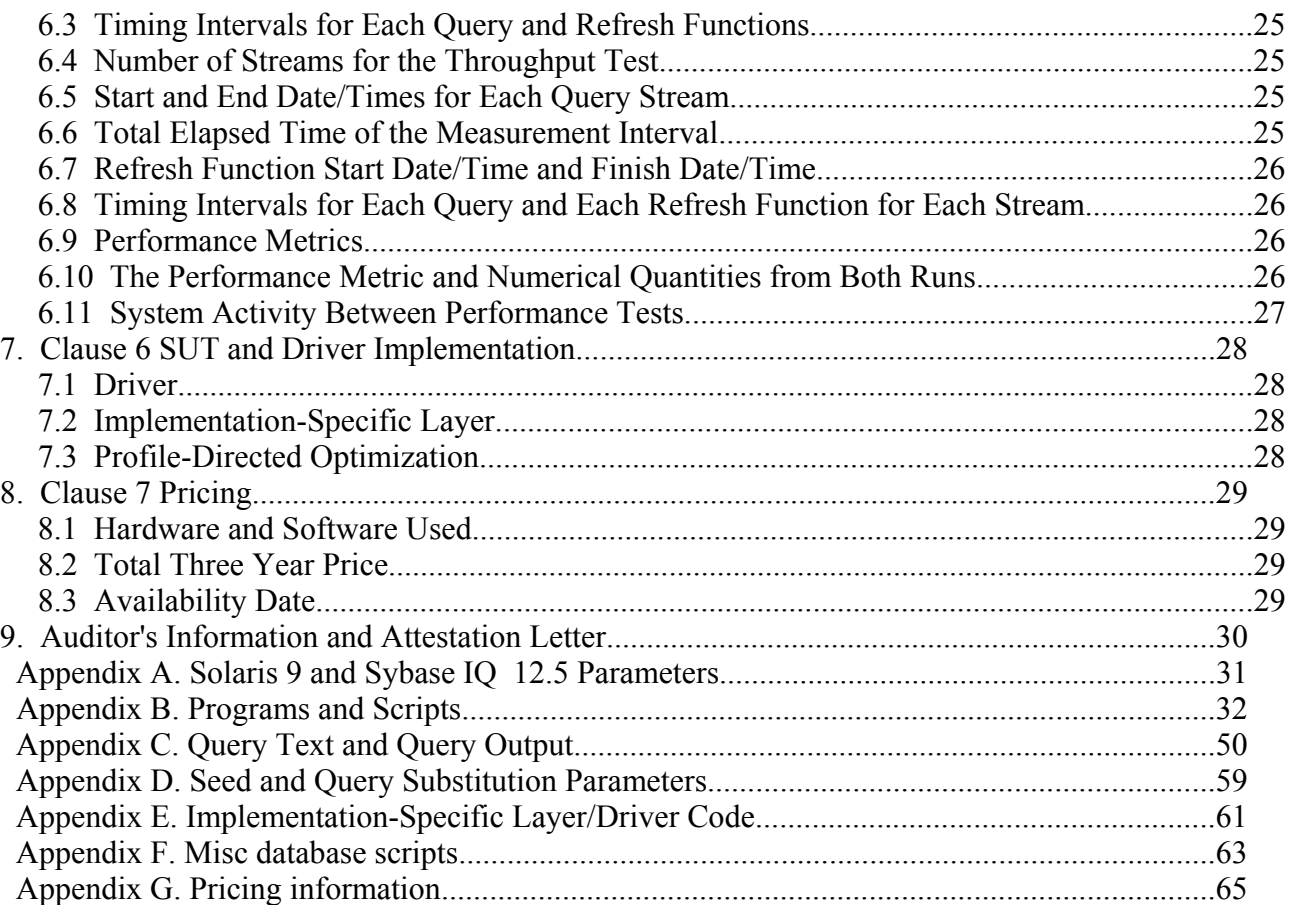

# TPC Benchmark H Overview

The TPC BenchmarkTM H (TPC-H) is a Decision Support benchmark. It is a suite of business-oriented ad-hoc queries and concurrent modifications. The queries and the data populating the database have been chosen to have broad industry-wide relevance while maintaining a sufficient degree of ease of implementation. This benchmark illustrates Decision Support systems that:

- $\bullet$  Examine large volumes of data
- $\Phi$  Execute queries with a high degree of complexity
- $\Phi$  Give answers to critical business questions

TPC-H evaluates the performance of various Decision Support systems by the execution of sets of queries against a standard database under controlled conditions. The TPC-H queries:

- $\bullet$  Give answers to real-world business questions
- $\bullet$  Simulate generated ad-hoc queries
- $\Phi$  Are far more complex than most OLTP transactions
- w Include a rich breadth of operators and selectivity constraints
- w Generate intensive activity on the part of the database server component of the system under test
- w Are executed against a database complying to specific population and scaling requirements
- w Are implemented with constraints derived from staying closely synchronized with an on-line production database

## **1. General Items**

## **1.1 Benchmark Sponsor**

*A statement identifying the benchmark sponsor(s) and other participating companies must be provided.* Sun Microsystems, Inc. and Sybase Inc. are the sponsors of this TPC-H benchmark.

## **1.2 Parameter Settings**

*Settings must be provided for all customer-tunable parameters and options that have been changed from the defaults found in actual products, including but not limited to:*

- <sup>w</sup> *Database Tuning Options*
- <sup>w</sup> *Optimizer/Query execution options*
- <sup>w</sup> *Query processing tool/language configuration parameters*
- <sup>w</sup> *Recovery/commit options*
- <sup>w</sup> *Consistency/locking options*
- <sup>w</sup> *Operating system and configuration parameters*
- <sup>w</sup> *Configuration parameters and options for any other software component incorporated into the pricing structure*
- <sup>w</sup> *Compiler optimization options*

Appendix A contains the Solaris and Sybase IQ parameters used in this benchmark.

## **1.3 Configuration Diagram**

*Provide diagrams of both the measured and priced configurations, accompanied by a description of the differences.*

Sun Fire™ V480 Server, priced configured with:

- w 4 UltraSPARC™ III Cu 1050Hz processors
- $\Phi$  16 GB memory
- w 1 PCI Dual Ultra-3 SCSI HBA
- w 1 Sun StorEdge 3310 SCSI Array containing 12 x 73 GB disk drives
- w 2 internal disk 73 GB disk
- $\Phi$  2 SCSI cables 2 meters

The tested configuration is identical to the priced configuration.

 **Sun Fire V480 Server 4 x UltraSPARC™ III Cu 1050Mhz 16 GB Memory 2 x 73 GB internal disks**

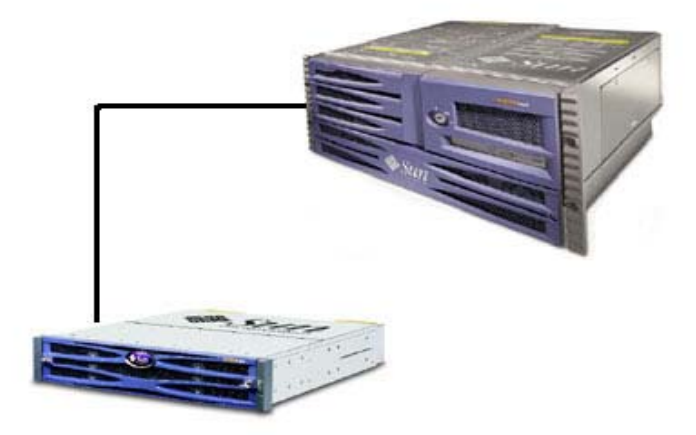

**StorEdge™ 3310 SCSI Array 1 x (10 x 73GB disks) IQ Main Database 360.0 GB RAID 1 (2 x = 720.0 GB) IQ Temp Database 89.2 GB Non-RAID** 

**See section 5.2 for detailed disk configuration information**

# **2. Clause 1 Logical Database Design**

## **2.1 Database Definition Statements**

*Listings must be provided for all table definition statements and all other statements used to set up the test and qualification databases.*

Appendix B contains the scripts that create the tables and indexes for the TPC-H database.

## **2.2 Physical Organization**

*The physical organization of tables and indices within the test and qualification databases must be disclosed. If the column ordering of any table is different from that specified in Clause 1.4, it must be noted.*

No record clustering or index clustering was used.

## **2.3 Horizontal Partitioning**

*Horizontal partitioning of tables and rows in the test and qualification databases (see Clause 1.5.4) must be disclosed.*

No horizontal partitioning was used.

## **2.4 Replication**

*Any replication of physical objects must be disclosed and must conform to the requirements of Clause 1.5.6.*

No replication was used.

# **3. Clause 2 Queries and Refresh Functions**

## **3.1 Query Language**

*The query language used to implement the queries must be identified.*

SQL was the query language used to implement all queries.

## **3.2 Verifying Method for Random Number Generation**

*The method of verification for the random number generation must be described unless the supplied DBGEN and QGEN were used.*

TPC supplied versions 1.3.0 of DBGEN and QGEN were used for this TPC-H benchmark.

## **3.3 Generating Values for Substitution Parameters**

*The method used to generate values for substitution parameters must be disclosed. If QGEN is not used for this purpose, then the source code of any non-commercial tool used must be disclosed. If QGEN is used, the version number, release number, modification number, and patch level of QGEN must be disclosed.*

The supplied QGEN version 1.3.0 was used to generate the substitution parameters.

## **3.4 Query Text and Output Data from Qualification Database**

*The executable query text used for query validation must be disclosed along with the corresponding output data generated during the execution of the query text against the qualification database. If minor modifications (see Clause 2.2.3) have been applied to any functional query definitions or approved variants in order to obtain executable query text, these modifications must be disclosed and justified. The justification for a particular minor query modification can apply collectively to all queries for which it has been used. The output data for the power and throughput tests must be made available electronically upon request.*

Appendix C contains the query text and query output. The standard queries were used throughout with the following modifications:

- $\Phi$  In Q1, Q4, Q5, Q6, Q10, Q12, Q14, Q15 and Q20, the "dateadd" function is used to perform date arithmetic.
- w In Q7, Q8 and Q9, the "datepart" function is used to extract part of a date (e.g., "year").
- w In Q2, Q3, Q10, Q18 and Q21, the "top" function is used to restrict the number of output rows.
- $\bullet$  The semicolon (;) is used as a command delimiter.

## **3.5 Query Substitution Parameters and Seeds Used**

*The query substitution parameters used for all performance tests must be disclosed in tabular format, along with the seeds used to generate these parameters.*

Appendix D contains the seed and query substitution parameters.

## **3.6 Query Isolation Level**

*The isolation level used to run the queries must be disclosed. If the isolation level does not map closely to the levels defined in Clause 3.4, additional descriptive detail must be provided.*

The queries and transactions were run with isolation level 3 (repeatable read).

## **3.7 Source Code of Refresh Functions**

*The details of how the refresh functions were implemented must be disclosed (including source code of any non-commercial program used).*

Appendix B contains the source code for the refresh functions.

## **4. Clause 3 Database System Properties**

## **4.1 ACID Properties**

*The ACID (Atomicity, Consistency, Isolation and Durability) properties of transaction processing systems must be supported by the system under test during the timed portion of this benchmark. Since TPC-H is not a transaction processing benchmark, the ACID properties must be evaluated outside the timed portion of the test.*

Source code for the ACID test is included in Appendix B.

## **4.2 Atomicity**

*The system under test must guarantee that transactions are atomic; the system will either perform all individual operations on the data, or will assure that no partially-completed operations leave any effects on the data.*

### **4.2.1 Completed Transaction**

*Perform the ACID Transaction for a randomly selected set of input data and verify that the appropriate rows have been changed in the ORDERS, LINEITEM, and HISTORY tables*

- 1. The total price from the ORDERS table and the extended price from the LINEITEM table were retrieved for a randomly selected order key.
- 2. The ACID Transaction was performed using the order key from step 1.
- 3. The ACID Transaction committed.
- 4. The total price from the ORDERS table and the extended price from the LINEITEM table were retrieved for the same order key. It was verified that the appropriate rows had been changed.

### **4.2.2 Aborted Transaction**

*Perform the ACID Transaction for a randomly selected set of input data, substituting a ROLLBACK of the transaction for the COMMIT of the transaction. Verify that the appropriate rows have not been changed in the ORDERS, LINEITEM, and HISTORY tables.*

- 1. The total price from the ORDERS table and the extended price from the LINEITEM table were retrieved for a randomly selected order key.
- 2. The ACID Transaction was performed using the order key from step 1. The transaction was stopped prior to the commit.
- 3. The ACID Transaction was ROLLED BACK.
- 4. The total price from the ORDERS table and the extended price from the LINEITEM table were retrieved for the same order key. It was verified that the appropriate rows had not been changed.

### **4.3 Consistency**

*Consistency is the property of the application that requires any execution of transactions to take the database from one consistent state to another.*

### **4.3.1 Consistency Test**

*Verify that ORDERS and LINEITEM tables are initially consistent, submit the prescribed number of ACID Transactions with randomly selected input parameters, and re-verify the consistency of the ORDERS and LINEITEM.*

- 1. The consistency of the ORDERS and LINEITEM tables was verified based on a sample of order keys.
- 2. 100 ACID Transactions were submitted by each of six execution streams.
- 3. The consistency of the ORDERS and LINEITEM tables was re-verified.

## **4.4 Isolation**

*Operations of concurrent transactions must yield results which are indistinguishable from the results which would be obtained by forcing each transaction to be serially executed to completion in the proper order.*

### **4.4.1 Read-Write Conflict with Commit**

*Demonstrate isolation for the read-write conflict of a read-write transaction and a read-only transaction when the read-write transaction is committed.*

- 1. An ACID Transaction was started for a randomly selected O\_KEY, L\_KEY, and DELTA. The ACID Transaction was suspended prior to COMMIT.
- 2. An ACID Query was started for the same O\_KEY used in step 1.
- 3. The ACID Transaction was resumed and COMMITTED.
- 4. The ACID Query completed. It returned the data as committed by the ACID Transaction.

## **4.4.2 Read-Write Conflict with Rollback**

*Demonstrate isolation for the read-write conflict of a read-write transaction and a read-only transaction when the read-write transaction is rolled back.*

- 1. An ACID Transaction was started for a randomly selected O\_KEY, L\_KEY, and DELTA. The ACID Transaction was suspended prior to ROLLBACK.
- 2. An ACID Query was started for the same O\_KEY used in step 1. The ACID Query did not see the uncommitted changes made by the ACID Transaction.
- 3. The ACID Transaction was ROLLED BACK.
- 4. The ACID Query completed.

### **4.4.3 Write-Write Conflict with Commit**

*Demonstrate isolation for the write-write conflict of two update transactions when the first transaction is committed.*

- 1. An ACID Transaction, T1, was started for a randomly selected O\_KEY, L\_KEY, and DELTA. T1 was suspended prior to COMMIT.
- 2. Another ACID Transaction, T2, was started using the same O\_KEY and L\_KEY and a randomly selected DELTA.
- 3. T2 waited.
- 4. T1 was allowed to COMMIT and T2 completed.

5. It was verified that T2.L\_EXTENDEDPRICE = T1.L\_EXTENDEDPRICE + (DELTA1\*(T1.L\_EXTENDEDPRICE/T1.L\_QUANTITY))

### **4.4.4 Write-Write Conflict with Rollback**

*Demonstrate isolation for the write-write conflict of two update transactions when the first transaction is rolled back.*

- 1. An ACID Transaction, T1, was started for a randomly selected O\_KEY, L\_KEY, and DELTA. T1 was suspended prior to ROLLBACK.
- 2. Another ACID Transaction, T2, was started using the same O\_KEY and L\_KEY and a randomly selected DELTA.
- 3. T2 waited.
- 4. T1 was allowed to ROLLBACK and T2 completed.
- 5. It was verified that T2.L\_EXTENDEDPRICE = T1.L\_EXTENDEDPRICE.

### **4.4.5 Concurrent Progress of Read and Write Transactions**

*Demonstrate the ability of read and write transactions affecting different database tables to make progress concurrently.*

- 1. An ACID Transaction, T1, was started for a randomly selected O\_KEY, L\_KEY, and DELTA. T1 was suspended prior to ROLLBACK.
- 2. Another Transaction, T2, was started which did the following:

For random values of PS\_PARTKEY and PS\_SUPPKEY, all columns of the PARTSUPP table for which PS\_PARTKEY and PS\_SUPPKEY are equal, are returned.

- 3. T2 completed.
- 4. T1 was allowed to COMMIT.
- 5. It was verified that appropriate rows in ORDERS, LINEITEM and HISTORY tables were changed.

### **4.4.6 Read-Only Query Conflict with Update Transaction**

*Demonstrate that the continuous submission of arbitrary (read-only) queries against one or more tables of the database does not indefinitely delay update transactions affecting those tables from making progress.*

- 1. A Transaction, T1, executing Q1 against the qualification database, was started using a randomly selected DELTA.
- 2. An ACID Transaction T2, was started for a randomly selected O KEY, L KEY and DELTA.
- 3. T2 completed and appropriate rows in the ORDERS, LINEITEM and HISTORY tables had been changed.
- 4. Transaction T1 completed executing Q1.

## **4.5 Durability**

*The SUT must guarantee durability: the ability to preserve the effects of committed transactions and insure database consistency after recovery from any one of the failures listed in Clause 3.5.3.*

### **4.5.1 Failure of a Durable Medium**

*Guarantee the database and committed updates are preserved across a permanent irrecoverable failure of any single durable medium containing TPC-H database tables or recovery log tables.*

The disks containing TPC-H tables, indexes, catalog file and catalog log file were mirrored. During the durability test a disk containing tables and indexes and a database temp device was removed from its cabinet. The database server haulted when it could no longer access the unmirrored temp device. After the disk was replaced, the database server was restarted and the effects of all committed updates became immediately visible.

### **4.5.2 System Crash**

*Guarantee the database and committed updates are preserved across an instantaneous interruption (system crash/system hang) in processing which requires the system to reboot to recover.*

The system crash and memory failure tests were combined. Power to the server was turned off during the durability test. When power was restored, the system rebooted and the database was restarted. The durability success file and the HISTORY table were compared successfully.

### **4.5.3 Memory Failure**

*Guarantee the database and committed updates are preserved across failure of all or part of memory (loss of contents).*

See section 4.5.2.

# **5. Clause 4 Scaling and Database Population**

## **5.1 Ending Cardinality of Tables**

*The cardinality (i.e., the number of rows) of each table of the test database, as it existed at the completion of the database load (see clause 4.2.5) must be disclosed.*

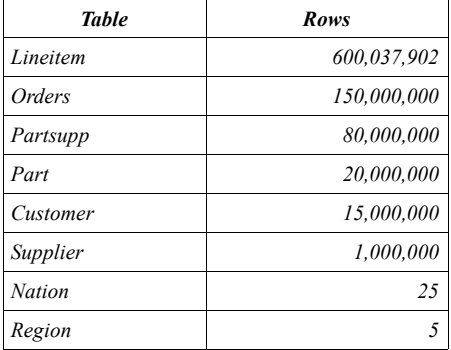

## **5.2 Distribution of Tables and Logs Across Media**

*The distribution of tables and logs across all media must be explicitly described.*

- w All tables and indexes were mirrored across 6 volumes, 1 volume on 2 internal disks and 5 volumes on the StorEdge 3310. Each volume was a RAID 1 device created using the Solaris Volume Manager.
- w The Sybase IQ Temp dbspaces were configured using 12 raw partitions 2 on internal disks and 10 on on the StorEdge 3310. The temp space was not mirrored.

All Data and Indexes were striped across the six RAID 1 volumes using Sybase IQ striping. Mirroring was performed by Solaris Volume Manager. The following two tables show the distribution of tables and logs across media.

The following table shows the file systems for the operating system and sybase software.

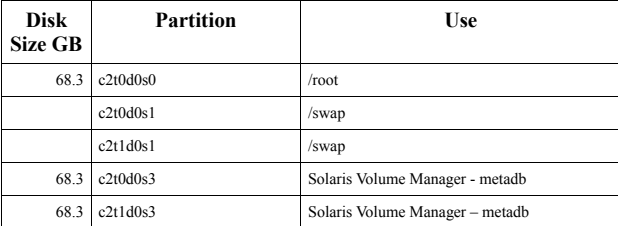

Each of the 10 disks in the StorEdge 3310 Array was split into two partitions using Solaris format, a larger partition for IQ Main Store and a small partition for IQ Temp Store. Each IQ Main Store device is constructed from two 60GB partitions on two disks using Solaris Volume Manager RAID 1. A smaller 8.31 GB partition is created on each of the 10 disks in the StorEdge 3310 Arrays, these smaller unmirrored raw partition are combined to form the IQ Temp Store. This table shows the devices used by the database server for data storage and temp space. The /sybase2 file system used to store the IQ catalog file and catalog log resides on a small RAID 1 partition on the 2 internal disks.

### **Database Storage Summary:**

IQ Main Database 360.0 GB RAID 1 (2 x = 720.0 GB)

IQ Temp Database 89.2 GB Non-RAID

### **Database Device Details:**

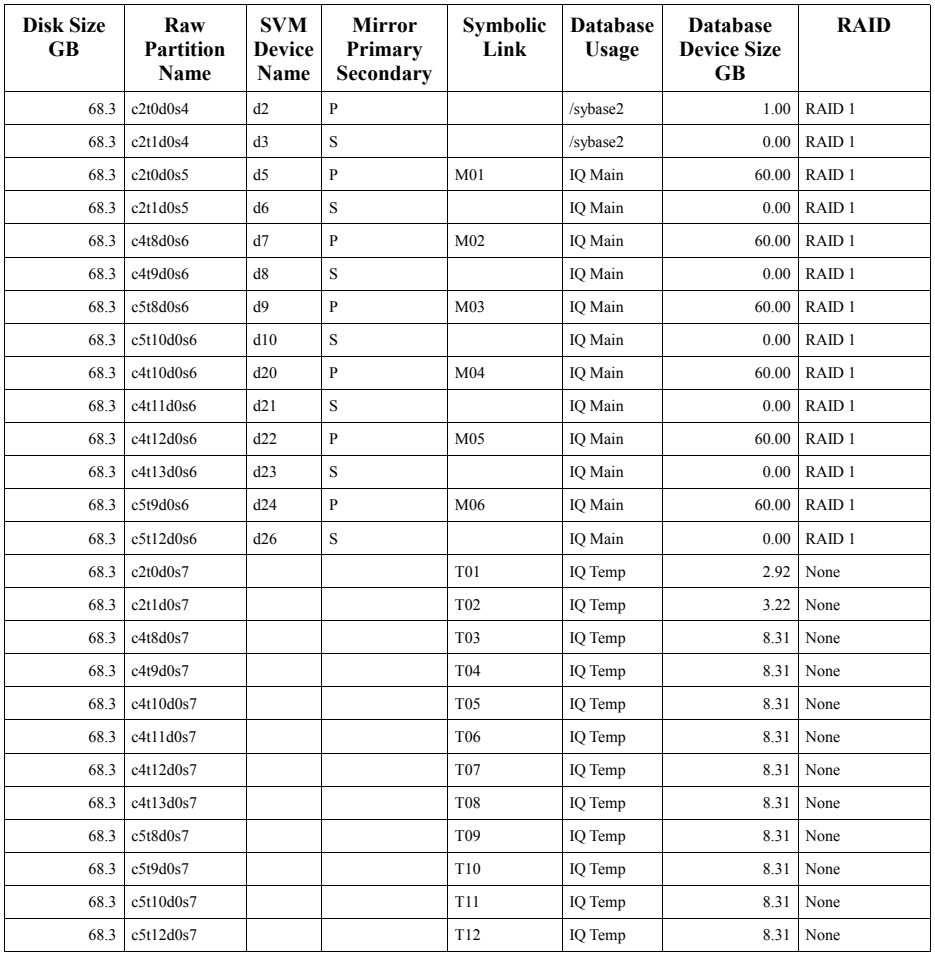

Additional details can be found in the disk configuration section in Appendix B.

## **5.3 Database partition/replication mapping**

*The mapping of database partitions/replications must be explicitly described.* Database partitioning/replication was not used.

## **5.4 RAID Feature**

*Implementations may use some form of RAID to ensure high availability. If used for data, auxiliary storage (e.g. indexes) or temporary space, the level of RAID must be disclosed for each device.*

RAID 1 was used for all base tables and auxiliary data structures. In addition, the Sybase IQ root .db file and log space were also protected by RAID 1.

## **5.5 Modifications to the DBGEN**

*Any modifications to the DBGEN (see Clause 4.2.1) source code must be disclosed. In the event that a program other than DBGEN was used to populate the database, it must be disclosed in its entirety.*

The supplied DBGEN version 1.3.0 was used to generate the database population for this benchmark.

### **5.6 Database Load Time**

*The database load time for the test database (see clause 4.3) must be disclosed.*

The database load time was 3 hours 13 minutes.

### **5.7 Data Storage Ratio**

*The data storage ratio must be disclosed. It is computed as the ratio between the total amount of priced disk space, and the chosen test database size as defined in Clause 4.1.3.*

The data storage ratio is computed from the following information:

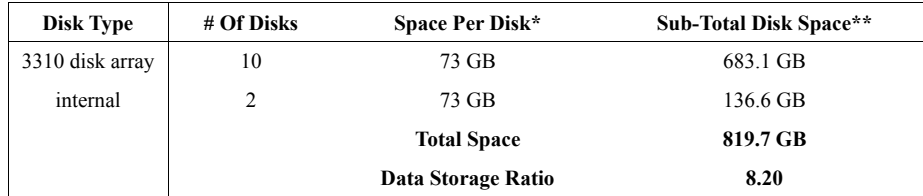

\* *Disk manufacturer definition of one GB is 10^9 bytes*

*\*\*In this calculation one GB is defined as 2^30 bytes*

## **5.8 Database Load Mechanism Details and Illustration**

*The details of the database load must be described, including a block diagram illustrating the overall process.*

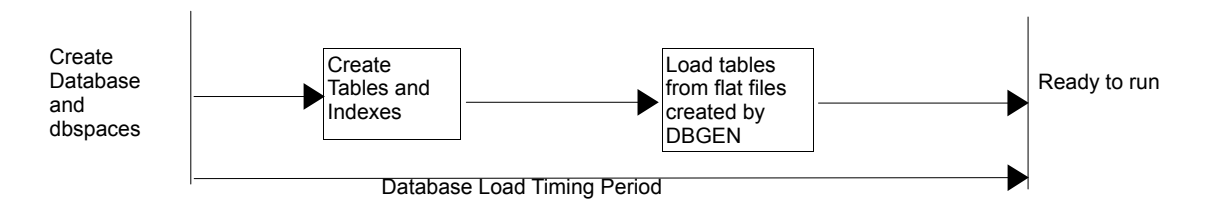

The test database was loaded using flat files. All load scripts are included in Appendix B.

## **5.9 Qualification Database Configuration**

*Any differences between the configuration of the qualification database and the test database must be disclosed.*

The qualification database used identical scripts to create and load the data with adjustments for the size difference.

## **6. Clause 5 Performance Metrics and Execution Rules**

## **6.1 System Activity Between Load and Performance Tests**

*Any system activity on the SUT that takes place between the conclusion of the load test and the beginning of the performance test must be fully disclosed.*

1. Auditor requested queries were run against the database to verify the correctness of the load

All scripts and queries used are included in Appendix F

## **6.2 Steps in the Power Test**

*The details of the steps followed to implement the power test (.e.g., system boot, database restart, etc.) must be disclosed.*

The following steps were used to implement the power test:

- 1. RF1 Refresh Transaction
- 2. Stream 00 Execution
- 3. RF2 Refresh Transaction

### **6.3 Timing Intervals for Each Query and Refresh Functions**

*The timing intervals for each query and for both refresh functions must be reported for the power test.*

The timing intervals for each query and both update functions are given in the Numerical Quantity Summary earlier in this document.

## **6.4 Number of Streams for the Throughput Test**

*The number of execution streams used for the throughput test must be disclosed.*

Five streams were used for the throughput test.

## **6.5 Start and End Date/Times for Each Query Stream**

*The start time and finish time for each query stream must be reported for the throughput test.*

The throughput test start time and finish time for each stream are contained in the Numerical Quantity Summary earlier in this document.

## **6.6 Total Elapsed Time of the Measurement Interval**

*The total elapsed time of the measurement interval must be reported for the throughput test.*

The total elapsed time of the throughput test is contained in the Numerical Quantity Summary earlier in this document.

## **6.7 Refresh Function Start Date/Time and Finish Date/Time**

*Start and finish time for each refresh function in the refresh stream must be reported for the throughput test.*

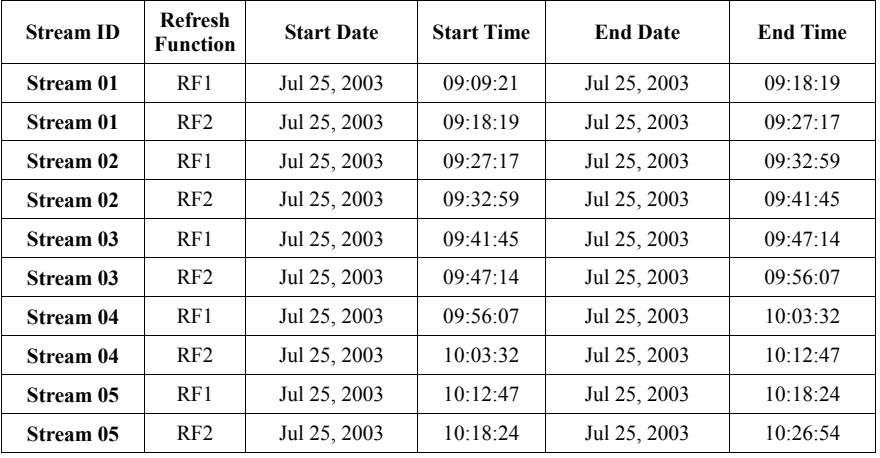

The start and finish times for each refresh function:

## **6.8 Timing Intervals for Each Query and Each Refresh Function for Each Stream**

*The timing intervals for each query of each stream and each refresh function must be reported for the throughput test.*

The timing intervals for each query and each refresh function for the throughput test are contained in the Numerical Quantity Summary earlier in this document.

## **6.9 Performance Metrics**

*The computed performance metric, related numerical quantities and price performance metric must be reported.*

The performance metrics, and the numbers on which they are based, are contained in the Numerical Quantity Summary earlier in this document.

## **6.10 The Performance Metric and Numerical Quantities from Both Runs**

*The performance metric and numerical quantities from both runs must be disclosed.*

Performance results from the first two executions of the TPC-H benchmark indicated the following percent difference for the metric points:

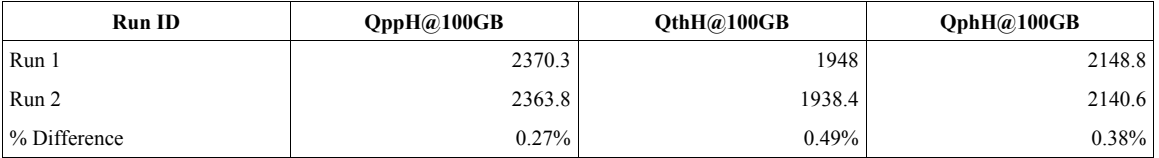

## **6.11 System Activity Between Performance Tests**

*Any activity on the SUT that takes place between the conclusion of Run1 and the beginning of Run2 must be disclosed.*

The database was not restarted after it was loaded or between the two runs.

# **7. Clause 6 SUT and Driver Implementation**

## **7.1 Driver**

*A detailed description of how the driver performs its functions must be supplied, including any related source code or scripts. This description should allow an independent reconstruction of the driver.*

The entire test is run by executing the do\_test script found in Appendix E, the scripts that do\_test executes can be found in Appendix B.

The Power Test and Throughput Test are performed by the do test. The query streams are generated by a script called gen\_streams.ksh which uses QGEN to generate the query stream files.

The Power Test is invoked within the do\_test script by executing the update power.sql which runs the refresh functions and the stream0.sql which contains the power stream queries.

The Throughput Test is invoked within the do test script by executing the five query stream scripts stream[1-5].sql files along with simultaneously executing the update throughput.sql script. The refresh functions execute in parallel with the ad-hoc queries streams trickle feeding the refresh transactions.

## **7.2 Implementation-Specific Layer**

*If an implementation-specific layer is used, then a detailed description of how it performs its functions must be supplied, including any related source code or scripts. This description should allow an independent reconstruction of the implementation-specific layer.*

dbisqlc is a Sybase database utility that allows SQL to be executed against an Sybase IQ database. The dbisqlc utility is invoked from command-line mode on the SUT. dbisqlc reads an input file with the SQL commands and sends output to standard output. The dbisqlc utility uses information in the .odbc.ini file to connect to the database.

dbtest is a utility used internally at Sybase for testing , it facilitates access and manipulation of data in a Sybase IQ database. dbtest is invoked from command-line mode on the SUT, specifying access to the TPC-H database. It runs an input file containing either the QGEN generated SQL for the queries or SQL for the refresh functions. The dbtest utility uses information in the .odbc.ini file to connect to the database.

## **7.3 Profile-Directed Optimization**

*If profile-directed optimization as described in Clause 5.2.9 is used, such use must be disclosed.*

Profile-directed optimization was not used.

## **8. Clause 7 Pricing**

## **8.1 Hardware and Software Used**

*A detailed list of hardware and software used in the priced system must be reported. Each item must have vendor part number, description, and release/revision level, and either general availability status or committed delivery date. If package-pricing is used, contents of the package must be disclosed. Pricing source(s) and effective date(s) of price(s) must also be reported.*

Refer to the Executive Summary.

## **8.2 Total Three Year Price**

*The total 3-year price of the entire configuration must be reported, including hardware, software, and maintenance charges. Separate component pricing is recommended. The basis of all discounts used must be disclosed.*

The total 3-year price of the configuration is \$94,956. For details of pricing, see the second page of the Executive Summary.

Discounts were taken from actual price quotes,available to any buyer with like conditions, provided by Integrity Networking Systems, Inc. and Sybase Inc. The respective price quotes are included in Appendix G of this document.

## **8.3 Availability Date**

*The committed delivery date for general availability of products used in the price calculations must be reported. When the priced system includes products with different availability dates, the reported availability date for the priced system must be the date at which all components are committed to be available.*

The Hardware and Operating System are available July 28, 2003. The version of Sybase IQ used in the test will be available on Nov 26, 2003.

# **9. Auditor's Information and Attestation Letter**

*The auditor's agency name, address, phone number, and Attestation letter with a brief audit summary report indicating compliance must be included in the full disclosure report. A statement should be included specifying who to contact in order to obtain further information regarding the audit process.*

The auditor's attestation letter is included at the front of this report.

# **Appendix A. Solaris 9 and Sybase IQ 12.5 Parameters**

This Appendix contains Solaris kernel parameters and environment variables and Sybase IQ system parameters.

#### =================================================== **Sybase IQ Server Configuration Parameters**  ===================================================

#### **tpch.cfg**

-n tpch480 -c 32m -gd all -gl all -gm 10 -gp 4096 -ti 4400 -tl 300 -iqmc 9000 -iqtc 4800 -iqmt 1000 -iqgovern 12 -iqpartition 2

#### =================================================== **Sybase IQ Database Options**

#### **(altered from default)**

===================================================

#### **options.sql** ===================================================

SET OPTION PUBLIC.Allow\_Nulls\_By\_Default='Off'; SET OPTION PUBLIC.Append\_Load='On'; SET OPTION PUBLIC.Flatten\_Subqueries = 'On'; SET OPTION PUBLIC.Force\_No\_Scroll\_Cursors='On'; SET OPTION PUBLIC.Garray Fill Factor Percent=5; SET OPTION PUBLIC.Load\_Memory\_Mb=0; SET OPTION PUBLIC.Max\_Hash\_Rows=9000000; SET OPTION PUBLIC.Max\_Iq\_Threads\_Per\_Connection=100; SET OPTION PUBLIC.Minimize Storage='On'; SET OPTION PUBLIC.Notify\_Modulus=10000000; SET OPTION PUBLIC.Query\_Temp\_Space\_Limit=0; SET OPTION PUBLIC.Row\_Counts='On'; SET OPTION PUBLIC.Sort\_Phase1\_Helpers=4; SET OPTION PUBLIC.Sweeper\_Threads\_Percent=15; SET OPTION PUBLIC.Wash\_Area\_Buffers\_Percent = '60';

#### =================================================== **Sybase IQ Environment Variables**

### ===================================================

SYBASE="/export/home/sybase" export SYBASE SYBASE\_OCS="OCS-12\_5" export SYBASE\_OCS SYBASE\_JRE="\${SYBASE}/shared/jre-1\_22" export SYBASE\_JRE ASDIR="\${SYBASE}/ASIQ-12\_5" export ASDIR PATH="\${ASDIR}/bin:\${SYBASE}/\${SYBASE\_OCS}/bin: \${PATH}:/etc:." export PATH IQLIB="\${ASDIR}/usrlib:\${ASDIR}/lib:\${SYBASE} /\${SYBASE\_OCS}/lib" LD\_LIBRARY\_PATH\_64="\${IQLIB}:\$LD\_LIBRARY\_PATH\_64" export LD\_LIBRARY\_PATH\_64 LD\_LIBRARY\_PATH="\${IQLIB}:\$LD\_LIBRARY\_PATH" export LD\_LIBRARY\_PATH unset IQLIB LD\_PRELOAD=mpss.so.1 export LD\_PRELOAD MPSSHEAP=512K MPSSSTACK=64K export MPSSHEAP export MPSSSTACK

#### ===================================================

#### **.odbc.ini**

=================================================== [ODBC Data Sources] tpch=ASIQ Driver utility\_db=ASIQ Driver

#### [tpch]

Driver=/export/home/sybase/asiq12/lib/dbodbc7\_r.so.1 EngineName=tpch480 CommLinks=tcpip{host=10.8.5.58;Port=2638} DatabaseName=tpch480 UserID=DBA Password=SQL DBG=yes LOG=/tmp/tpch\_odbc.log

[utility\_db] Driver=/export/home/sybase/asiq12/lib/dbodbc7\_r.so.1 EngineName=tpch480 CommLinks=tcpip{host=10.8.5.58;Port=2638} DatabaseName=utility\_db UserID=DBA Password=SQL DBG=yes LOG=/tmp/utility\_db\_odbc.log

### **Solaris Parameters**

### **(altered from default)**

===================================================

#### **/etc/system**

===================================================

set pt\_cnt=1024 set npty=1024 set sadcnt=2048 set nautopush=1024 set dosynctodr=0 set maxphys=524288

# **Appendix B. Programs and Scripts**

```
===================================================
check_query1.bash
===================================================
#!/bin/bash
#
# First remove the rf1.lock so that the Query Stream
will start
#
rm -f /export/home/sybase/run/scripts/rf1.lock
#
# Sleep while the rf2.lock file exists
# when the query stream completes it will remove the
rf2.lock 
#
while [ -f /export/home/sybase/run/scripts/rf2.lock ]
do
  # Wait for the Query Steam to complete 
  # check every 10 seconds 
  # echo "Lock File Exists"
  sleep 10 
done
# Return Control to the RF stream
===================================================
create_database.sql
===================================================
```
CREATE DATABASE '/sybase2/tpch480.db' TRANSACTION LOG ON COLLATION 'ISO\_BINENG' CASE RESPECT PAGE SIZE 4096 BLANK PADDING ON JAVA ON JCONNECT ON IQ PATH '/sybase2/M01' IQ PAGE SIZE 524288 TEMPORARY PATH '/sybase2/T01';

#### **create\_dbspaces.sql**

```
create dbspace iq02 as '/sybase2/M02' iq store;
create dbspace iq03 as '/sybase2/M03' iq store;
create dbspace iq04 as '/sybase2/M04' iq store;
create dbspace iq05 as '/sybase2/M05' iq store;
create dbspace iq06 as '/sybase2/M06' iq store;
create dbspace iqtmp02 as '/sybase2/T02' iq temporary
store;
create dbspace iqtmp03 as '/sybase2/T03' iq temporary
store;
create dbspace iqtmp04 as '/sybase2/T04' iq temporary
store;
create dbspace iqtmp05 as '/sybase2/T05' iq temporary
store;
create dbspace iqtmp06 as '/sybase2/T06' iq temporary
store;
create dbspace iqtmp07 as '/sybase2/T07' iq temporary
store;
create dbspace iqtmp08 as '/sybase2/T08' iq temporary
store;
create dbspace iqtmp09 as '/sybase2/T09' iq temporary
store;
create dbspace iqtmp10 as '/sybase2/T10' iq temporary
```
===================================================

===================================================

store; create dbspace iqtmp11 as '/sybase2/T11' iq temporary store; create dbspace iqtmp12 as '/sybase2/T12' iq temporary store; =================================================== **create\_tables.sql** =================================================== CREATE TABLE region  $($  r\_regionkey unsigned int, r\_name char(25), r\_comment varchar(152), PRIMARY KEY (r\_regionkey) ); CREATE TABLE nation  $\left($  n\_nationkey unsigned int, n\_name char(25), n\_regionkey unsigned int, n\_comment varchar(152), PRIMARY KEY (n\_nationkey) ); CREATE HG INDEX n\_regionkey\_hg ON nation(n\_regionkey) ; CREATE TABLE supplier ( s\_suppkey unsigned int, s\_name char(25), s\_address varchar(40), s\_nationkey unsigned int, s\_phone char(15), s\_acctbal double precision, s\_comment varchar(101), PRIMARY KEY (s\_suppkey) ); CREATE HG INDEX s\_nationkey\_hg ON supplier(s\_nationkey) ; CREATE TABLE part ( p\_partkey unsigned int, p\_name varchar(55),<br>p\_mfgr char(25),  $char(25)$ . p\_brand char(10), p\_type varchar(25), p\_size int, p\_container char(10), p\_retailprice double precision, p\_comment varchar(23), PRIMARY KEY(p\_partkey) ); CREATE TABLE partsupp  $\left($  ps\_partkey unsigned int, ps\_suppkey unsigned int, ps\_availqty integer, ps\_supplycost double precision, ps\_comment varchar(199), PRIMARY KEY (ps\_partkey, ps\_suppkey) ); CREATE HG INDEX ps\_partkey\_hg ON partsupp(ps\_partkey)

```
;
CREATE HG INDEX ps_suppkey_hg ON partsupp(ps_suppkey)
;
CREATE TABLE customer
   (
    c_custkey unsigned int,
   c_name varchar(25),
    c_address varchar(40),
   c nationkey unsigned int,
   c_phone char(15),
    c_acctbal double precision,
   c_mktsegment char(10),
   c_comment varchar(117),
    PRIMARY KEY(c_custkey)
   );
CREATE HG INDEX c_nationkey_hg ON
customer(c_nationkey) ;
CREATE TABLE orders
  (
    o_orderkey unsigned int,
    o_custkey unsigned int,
    o_orderstatus char(1),
    o_totalprice double precision,
    o_orderdate date,
    o_orderpriority char(15),
   o_clerk char(15),
    o_shippriority int,
   o_comment varchar(79),
    PRIMARY KEY (o_orderkey)
  );
CREATE HG INDEX o_custkey_hg ON orders(o_custkey) ;
CREATE DATE INDEX o_orderdate_date ON
orders(o_orderdate) ;
CREATE TABLE lineitem
   (
    l_orderkey unsigned int,
   l_partkey unsigned int,<br>l_suppkey unsigned int,
                        unsigned int,
    l_linenumber int,
    l_quantity double precision,
   l_extendedprice double precision,<br>l_discount double precision,
                        double precision,
   1_tax double precision,<br>1 returnflag char(1),
   l returnflag
   l_linestatus char(1),<br>l_shipdate date,
   l_shipdate
   l_commitdate date,<br>1 receiptdate date,
   l receiptdate
   l_shipinstruct char(25),<br>l_shipmode char(10),
   l_shipmode
    l_comment varchar(44)
   );
CREATE HG INDEX l_partsupp_hg ON lineitem(l_partkey,
l_suppkey) ;
CREATE HG INDEX l_orderkey_hg ON lineitem(l_orderkey)
;
CREATE HG INDEX l_partkey_hg ON lineitem(l_partkey) ;
CREATE HG INDEX l_suppkey_hg ON lineitem(l_suppkey) ;
CREATE DATE INDEX l_shipdate_date ON
lineitem(l_shipdate) ;
CREATE DATE INDEX l_receiptdate_date ON
lineitem(l_receiptdate);
```
## **tpch\_rf.sql**

```
===================================================
create table refresh_control ( rf1_data_set int not
null, rf2_data_set int not null);
insert into refresh_control values (0,0);
commit;
CREATE PROCEDURE DBA.tpch_rf1 (IN c_directory
varchar(128),
                                 IN c_stream varchar(3))
ON EXCEPTION RESUME
BEGIN
   DECLARE delim_asci integer;
   DECLARE c_data_set varchar(3);
   DECLARE i_data_set integer;
   DECLARE c_cmd long varchar;
  DECLARE outfilename varchar(128); -- Debug
  DECLARE outfilename2 varchar(128); -- Debug
   DECLARE c_lf varchar(2);
   DECLARE t_qstart timestamp;
   DECLARE t_qstop timestamp;
   DECLARE n_seconds numeric(12,5);
   DECLARE c_sqlstate CHAR(5);
  SET t_gstart = now(*);
  SET c 1f=char(10);
   SELECT rf1_data_set INTO i_data_set FROM
refresh_control;
   SET c_data_set=CAST(i_data_set+1 AS varchar(3));
   SET c_cmd='load table orders ( '+c_lf;
   SET c_cmd=c_cmd+' o_orderkey
't-char(39)'+''+char(39)'+', '+c_1f' SET c_cmd=c_cmd+' o_custkey
'+char(39)+'|'+char(39)+', '+c_lf;
   SET c_cmd=c_cmd+' o_orderstatus
'+char(39)+'|'+char(39)+', '+c_lf;
   SET c_cmd=c_cmd+' o_totalprice
'tchar(39)+' 'tchar(39)+', '+c_1f; SET c_cmd=c_cmd+' o_orderdate date('+char(39)+'YYYY-
\texttt{MM-DD'+char(39)+'}, filler(1), '+c_lf;
   SET c_cmd=c_cmd+' o_orderpriority
'+char(39)+'|'+char(39)+', '+c_lf;
   SET c_cmd=c_cmd+' o_clerk '+char(39)+'|'+char(39)+',
't-c_l SET c_cmd=c_cmd+' o_shippriority
'+char(39)+'|'+char(39)+','+c_lf;
   SET c_cmd=c_cmd+' o_comment
't-char(39)'+'+char(39)'+') 't-clf; SET c_cmd=c_cmd+'from
'+char(39)+c_directory+'orders.tbl.u'+c_data_set+char(
39)+c_lf;
   SET c_cmd=c_cmd+'row delimited by
'+char(39)+'\\x0a'+char(39)+' quotes off escapes off
preview on;';
   EXECUTE IMMEDIATE c_cmd;
   SELECT SQLSTATE INTO c_sqlstate;
   IF c_sqlstate != '00000' THEN 
     ROLLBACK;
     RAISERROR 23002 'RF1 failed at Step 1 with
SQLSTATE: ', c_sqlstate;
    RETURN(1);
   END IF;
   SET c_cmd='load table lineitem ( '+c_lf;
   SET c_cmd=c_cmd+' l_orderkey
'tchar(39)+'|'+char(39)+', '+c_lf;
   SET c_cmd=c_cmd+' l_partkey
'+char(39)+'|'+char(39)+', '+c_lf;
   SET c_cmd=c_cmd+' l_suppkey
'+char(39)+'|'+char(39)+', '+c_lf;
   SET c_cmd=c_cmd+' l_linenumber
```
===================================================

```
'+char(39)+'|'+char(39)+', '+c_lf;
```

```
 SET c_cmd=c_cmd+' l_quantity
'+char(39)+'|'+char(39)+', '+c_lf;
   SET c_cmd=c_cmd+' l_extendedprice
'+char(39)+'|'+char(39)+', '+c_lf;
   SET c_cmd=c_cmd+' l_discount
'+char(39)+'|'+char(39)+', '+c_lf;
  SET c_cmd=c_cmd+' l_tax '+char(39)+'|'+char(39)+',
't + c lf;
   SET c_cmd=c_cmd+' l_returnflag
'+char(39)+'|'+char(39)+', '+c_lf;
   SET c_cmd=c_cmd+' l_linestatus
'+char(39)+'|'+char(39)+', '+c_lf;
  SET c_cmd=c_cmd+' l_shipdate date('+char(39)+'YYYY-
MM-DD'+char(39)+'), filler(1), '+c_lf;
  SET c_cmd=c_cmd+' l_commitdate
date('+char(39)+'YYYY-MM-DD'+char(39)+'), filler(1),
'+c_lf;
   SET c_cmd=c_cmd+' l_receiptdate
date('+char(39)+'YYYY-MM-DD'+char(39)+'), filter(1),
't-c_l SET c_cmd=c_cmd+' l_shipinstruct
'+char(39)+'|'+char(39)+', '+c_lf;
  SET c_cmd=c_cmd+' l_shipmode
't-char(39)'+''+char(39)'+', '+c_1f; SET c_cmd=c_cmd+' l_comment
'+char(39)+'|'+char(39)+' )'+c_lf;
   SET c_cmd=c_cmd+'from
'+char(39)+c_directory+'lineitem.tbl.u'+c_data_set+cha
r(39)+c_{1}f;
   SET c_cmd=c_cmd+'row delimited by
'+char(39)+'\\x0a'+char(39)+c_lf+'quotes off escapes
off preview on;';
   EXECUTE IMMEDIATE c_cmd;
   SELECT SQLSTATE INTO c_sqlstate;
   IF c_sqlstate != '00000' THEN 
     rollback;
     RAISERROR 23002 'RF1 failed at Step 2 with
SQLSTATE: ', c_sqlstate;
     RETURN(1);
   END IF;
   UPDATE refresh_control SET
rf1_data_set=cast(c_data_set AS integer);
   COMMIT;
  SET t_qstop = now(*);
   SET n_seconds=cast(datediff(millisecond,t_qstart,
t_qstop) AS numeric(12,5))/1000;
   SET c_cmd='Stream updates Update
update_'+c_stream+'_RF1 LENGTH -- '+cast(n_seconds AS
varchar(20))+ ' seconds' ;
  SELECT c_cmd;
   RETURN(0);
END;
CREATE PROCEDURE DBA.tpch_rf2 (in c_directory
varchar(128),
                                 in c_stream varchar(3))
ON exception resume
BEGIN
  DECLARE delim asci integer;
   DECLARE c_data_set varchar(3);
   DECLARE i_data_set integer;
   DECLARE c_cmd long varchar;
  DECLARE outfilename varchar(128); -- Debug
   DECLARE c_lf varchar(2);
   DECLARE t_qstart timestamp;
   DECLARE t_qstop timestamp;
   DECLARE n_seconds numeric(12,5);
   DECLARE c_sqlstate CHAR(5);
  SET t_gstart = now(*);
  SET c_1 lf=char(10);
   SELECT rf2_data_set INTO i_data_set FROM
refresh_control;
   SET c_data_set=CAST(i_data_set+1 AS varchar(3));
```
 CREATE TABLE #delete\_table ( d\_orderkey UNSIGNED INT, PRIMARY KEY (d\_orderkey) ); SET c\_cmd='load table #delete\_table (d\_orderkey  $'+char(39)+'\\\x0a'+char(39)+')'+c_1f;$  SET c\_cmd=c\_cmd+'from '+char(39)+c\_directory+'delete.'+c\_data\_set+char(39)+c  $\_$ lf; SET c cmd=c cmd+'quotes off '+c lf; SET c\_cmd=c\_cmd+'escapes off; '+c\_lf; EXECUTE IMMEDIATE c\_cmd; SELECT SQLSTATE INTO c\_sqlstate; IF c\_sqlstate != '00000' THEN ROLLBACK; SET c\_cmd='RF2 failed at Step 1 with SQLSTATE: '+c\_sqlstate; RAISERROR 23002 c\_cmd; RETURN(1); END IF; DELETE lineitem FROM lineitem, #delete\_table WHERE l\_orderkey = d\_orderkey; SELECT SQLSTATE INTO c\_sqlstate; IF c\_sqlstate != '00000' THEN ROLLBACK; SET c\_cmd='RF2 failed at Step 2 with SQLSTATE: '+c\_sqlstate; RAISERROR 23002 c\_cmd; RETURN(1); END IF; DELETE orders FROM orders, #delete\_table WHERE o\_orderkey = d\_orderkey; SELECT SQLSTATE INTO c\_sqlstate; IF c\_sqlstate != '00000' THEN ROLLBACK; SET c\_cmd='RF2 failed at Step 3 with SQLSTATE: '+c\_sqlstate; RAISERROR 23002 c\_cmd; RETURN(1); END IF; UPDATE refresh\_control SET rf2\_data\_set=CAST(c\_data\_set AS integer); COMMIT; DROP TABLE #delete\_table; SET  $t_q$ stop = now(\*); SET n\_seconds=cast(datediff(millisecond,t\_qstart,  $t_q$ stop) as numeric(12,5))/1000; SET c\_cmd='Stream updates Update update\_'+c\_stream+'\_RF2 LENGTH -- '+cast(n\_seconds as varchar(20))+ ' seconds' ; SELECT c\_cmd; RETURN(0); END;

### **load\_region.sql**

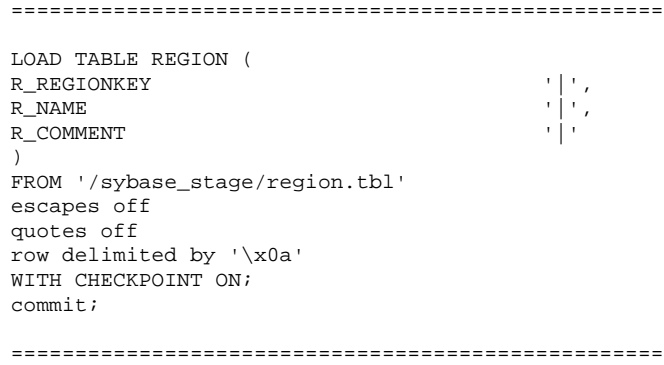

===================================================

### **load\_nation.sql**

===================================================

LOAD TABLE NATION (  $\begin{array}{ccc} \texttt{N\_NATIONKEY} & & \texttt{``|'} \texttt{',} \\ \texttt{N\_NAME} & & \texttt{''|'} \end{array},$  $N$ \_NAME N REGIONKEY  ${\tt N\_COMMENT}$ ) FROM '/sybase\_stage/nation.tbl' escapes off quotes off row delimited by '\x0a' WITH CHECKPOINT ON; commit;

#### =================================================== **load\_customer.sql**

===================================================

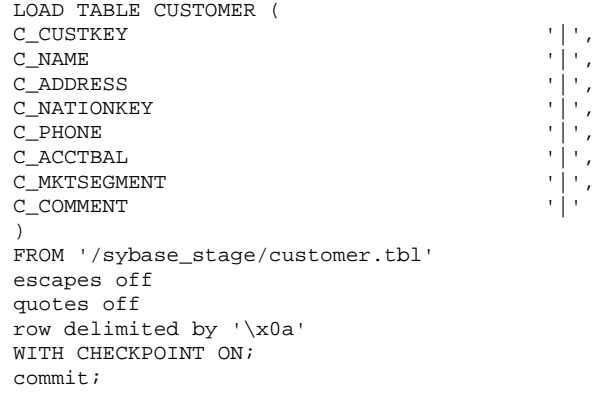

===================================================

### ===================================================

#### **load\_part.sql**

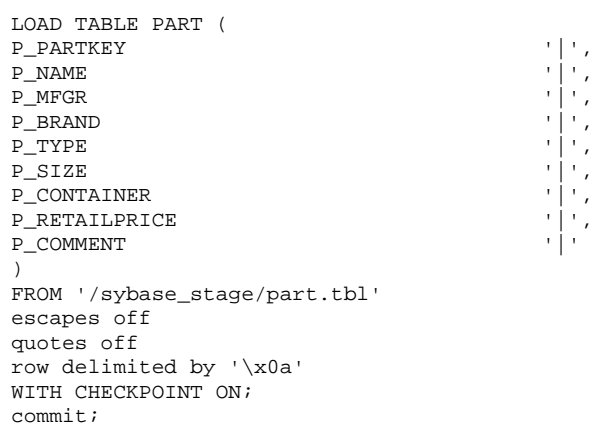

#### **load\_supplier.sql**

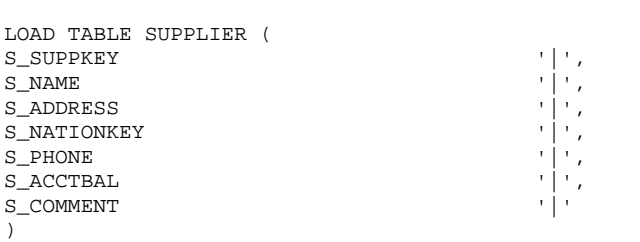

===================================================

===================================================

FROM '/sybase\_stage/supplier.tbl' escapes off quotes off row delimited by '\x0a' WITH CHECKPOINT ON; commit;

### ===================================================

#### **load\_partsupp.sql** ===================================================

LOAD TABLE PARTSUPP ( PS\_PARTKEY '|', <br>PS\_SUPPKEY '|', <br>PS\_AVAILQTY '|', ' PS\_SUPPKEY PS\_AVAILQTY '|', PS\_SUPPLYCOST PS\_COMMENT ) FROM '/sybase\_stage/partsupp.tbl' escapes off quotes off row delimited by '\x0a' WITH CHECKPOINT ON; commit;

#### =================================================== **load\_orders.sql**

===================================================

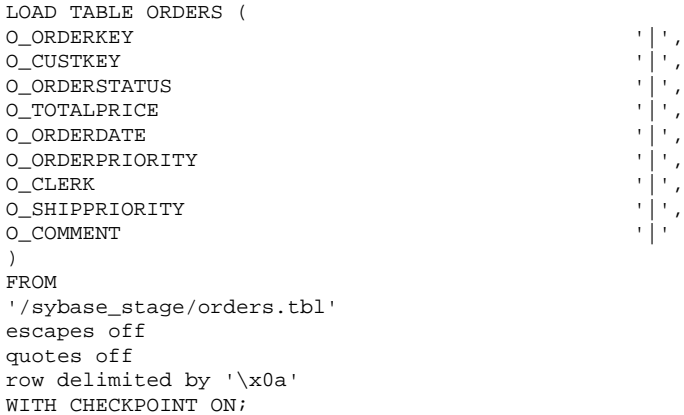

#### =================================================== **load\_lineitem.sql**

commit;

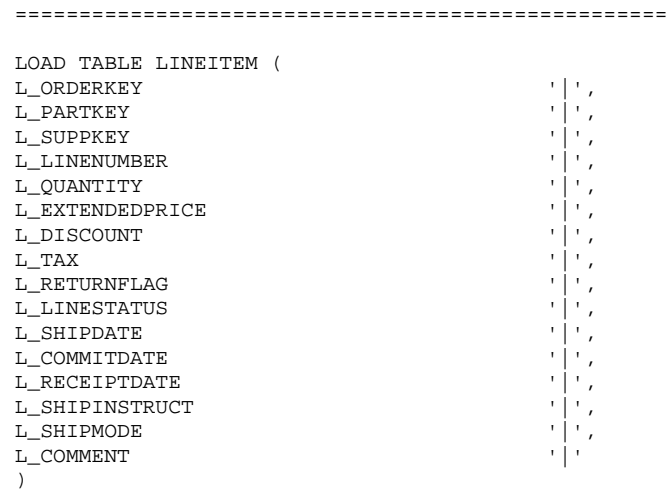

#### FROM

 '/sybase\_stage/lineitem.tbl' escapes off quotes off row delimited by '\x0a' WITH CHECKPOINT ON; commit; checkpoint; commit;

### ===================================================

#### **update\_power.sql** ===================================================

create variable qstart timestamp; create variable qstop timestamp; create variable c sqlstate CHAR(5); create variable c\_path varchar(128); set c\_path='/sybase\_stage/'; set qstart=now(\*); select 'Stream 0 RF1 START -- ', qstart ; call tpch\_rf1 (c\_path,'0'); set qstop=now(\*); select 'Stream 0 Update RF1 LENGTH -- ', cast(datediff(millisecond,qstart,qstop) as numeric)/1000, ' seconds'; select 'Stream 0 RF1 FINISH -- ', qstop ; -- Sleep Until the query stream completes set qstart =  $now(*)$ ; select 'Stream 0 RF WAITING -- ', qstart; xp\_cmdshell('/export/home/sybase/run/scripts/check\_que ry1.bash'); set qstart =  $now(*)$ ; select 'Stream 0 RF CONTINUING -- ', qstart; set qstart =  $now(*)$ ; select 'Stream 0 RF2 START -- ', qstart ; call tpch\_rf2 (c\_path,'0'); set qstop=now(\*); select 'Stream 0 Update RF2 LENGTH -- ', cast(datediff(millisecond,qstart,qstop) as numeric)/1000, ' seconds'; select 'Stream 0 RF2 FINISH -- ', qstop ;

===================================================

#### **update\_throughput\_nosleep.sql** ===================================================

```
create variable qstart timestamp;
create variable qstop timestamp;
create variable c_sqlstate CHAR(5);
create variable c_path varchar(128);
set qstart = now(*);
set c_path='/sybase_stage/';
select 'Stream updates START -- ', qstart ;
select @@servername, db_name();
call tpch_rf1 (c_path,'1');
commit;
call tpch_rf2 (c_path,'1');
commit;
call tpch_rf1 (c_path,'2');
commit;
call tpch_rf2 (c_path,'2');
commit;
call tpch_rf1 (c_path,'3');
commit;
call tpch rf2 (c path, '3');
commit;
call tpch_rf1 (c_path,'4');
commit;
call tpch rf2 (c path, '4');
commit;
```
call tpch\_rf1 (c\_path,'5'); commit; call tpch\_rf2 (c\_path,'5'); commit; set  $qstop = now(*)$ ; select 'Stream updates STOP -- ', qstop ;

#### ===================================================

**gen\_streams.ksh**

=================================================== #!/bin/ksh PATH=/export/home/sybase/ASIQ-12\_5/bin: /export/home/sybase/OCS-12\_5/bin:/usr/openwin/bin: /bin:.:/usr/dist/pkgs/forte\_dev/SUNWspro/bin: /usr/ccs/bin:/usr/dt/bin:/usr/dist/pkgs/devpro, v4.0/5.x-sparc/bin:/usr/dist/local/exe:/usr/dist/exe: /usr/ucb:/usr/sbin: /net/josie/export/home18/rgostan/bin: /export/home/sybase/run/scripts:/etc:.: /export/home/sybase/run/tpch/appendix/dbgen export PATH export DSS\_PATH=/export/home/sybase/run/scripts; export DSS\_CONFIG=/export/home/sybase/run/tpch/appendix/dbgen ; export DSS\_DIST=dists.dss; export DSS\_QUERY=/export/home/sybase/run/tpch/appendix/templa tes/queries; #export DSS\_QUERY=/export/home/sybase/run/tpch/appendix/templa tes/queries.debug; let seed=\$1; qgen -c -p 0 -l qparm0.txt -i \$DSS\_QUERY/init.sql -t \$DSS\_QUERY/complete.sql -r \$seed -s 100 1 2 3 4 5 6 7 8 9 10 11 12 13 14 15 16 17 18 19 20 21 22 > stream0.sql let seed=seed+1; qgen -c -p 1 -l qparm1.txt -i \$DSS\_QUERY/init.sql -t \$DSS\_QUERY/complete.sql -r \$seed -s 100 1 2 3 4 5 6 7 8 9 10 11 12 13 14 15 16 17 18 19 20 21 22 > stream1.sql let seed=seed+1; qgen -c -p 2 -l qparm2.txt -i \$DSS\_QUERY/init.sql -t \$DSS\_QUERY/complete.sql -r \$seed -s 100 1 2 3 4 5 6 7 8 9 10 11 12 13 14 15 16 17 18 19 20 21 22 > stream2.sql let seed=seed+1; qgen -c -p 3 -l qparm3.txt -i \$DSS\_QUERY/init.sql -t \$DSS\_QUERY/complete.sql -r \$seed -s 100 1 2 3 4 5 6 7 8 9 10 11 12 13 14 15 16 17 18 19 20 21 22 > stream3.sql let seed=seed+1; qgen -c -p 4 -l qparm4.txt -i \$DSS\_QUERY/init.sql -t \$DSS\_QUERY/complete.sql -r \$seed -s 100 1 2 3 4 5 6 7 8 9 10 11 12 13 14 15 16 17 18 19 20 21 22 > stream4.sql let seed=seed+1; qgen -c -p 5 -l qparm5.txt -i \$DSS\_QUERY/init.sql -t \$DSS\_QUERY/complete.sql -r \$seed -s 100 1 2 3 4 5 6 7 8 9 10 11 12 13 14 15 16 17 18 19 20 21 22 > stream5.sql let seed=seed+1; qgen -c -p 6 -l qparm6.txt -i \$DSS\_QUERY/init.sql -t \$DSS\_QUERY/complete.sql -r \$seed -s 100 1 2 3 4 5 6 7 8 9 10 11 12 13 14 15 16 17 18 19 20 21 22 > stream6.sql let seed=seed+1; qgen -c -p 7 -l qparm7.txt -i \$DSS\_QUERY/init.sql -t \$DSS\_QUERY/complete.sql -r \$seed -s 100 1 2 3 4 5 6 7 8 9 10 11 12 13 14 15 16 17 18 19 20 21 22 >

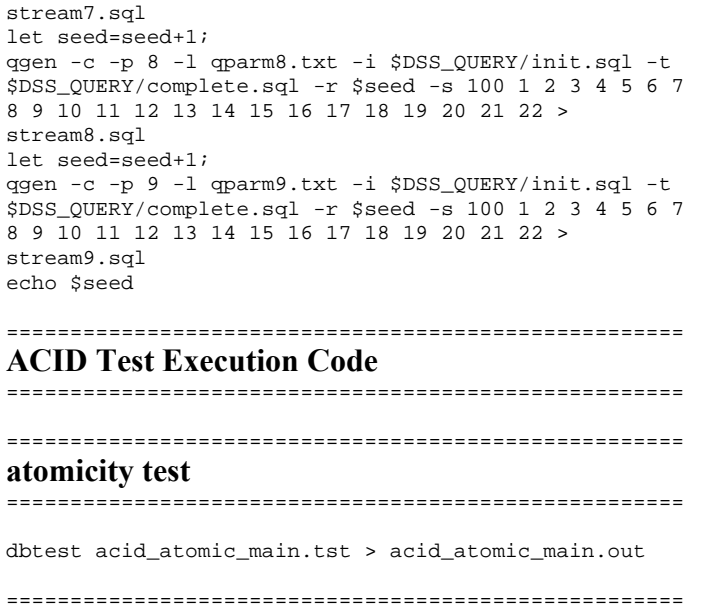

**consistency test** =====================================================

dbtest acid\_consistency\_main.tst > acid\_consistency\_main.out

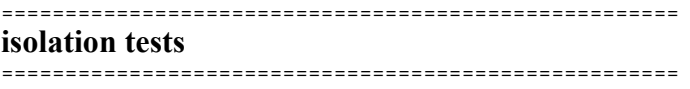

=====================================================

=====================================================

=====================================================

dbtest acid\_isolation\_main1.tst > acid\_isolation\_main1.out dbtest acid\_isolation\_main2.tst > acid\_isolation\_main2.out dbtest acid\_isolation\_main3.tst > acid\_isolation\_main3.out dbtest acid\_isolation\_main4.tst > acid\_isolation\_main4.out dbtest acid\_isolation\_main5.tst > acid\_isolation\_main5.out dbtest acid\_isolation\_main6.tst > acid\_isolation\_main6.out

#### ===================================================== **durability test**

dbtest acid\_durability\_main.tst > acid\_durability\_main.out

#### ===================================================== **ACID Test Source Code**

```
=====================================================
```
**acid\_atomic\_main.tst** 

stringconnect "dsn=tpch;"

execute {select now(\*)} into times print 'Atomicity test start = ', times print ' '

include 'acid\_functions.tst'

commit

% % Atomicity test with rollback % print ' ' print 'Starting atomicity test with rollback' print ' ' run test 'acid\_atomic\_setup.tst' stringconnect "dsn=tpch;" let counter=0 LOOP { open cur2 {select ordr, line, delta from aa\_whattodo where seqnum=^} substitute counter print 'counter = ',counter fetch cur2 into ordr, line, delta if ROWSTATUS != FOUND then { BREAK LOOP } endif print 'Acid transaction for: o\_key-',ordr,' l\_key-', line,' delta-',delta execute {select o\_totalprice, l\_quantity, l\_extendedprice from orders, lineitem where o\_orderkey = l\_orderkey and o\_orderkey  $=$  and l\_linenumber =  $\uparrow$  } substitute ordr, line into o\_total, l\_quan, l\_price print 'o\_totalprice = ',o\_total,' l\_quantity = ', l\_quan, ' l\_extendedprice = ',l\_price execute {call acid\_transaction( $\land$ ,  $\land$ ,  $\land$ , rprice, quantity, tax, disc, extprice, ototal) } substitute ordr, line, delta close cur2 let counter = counter+1 rollback execute {select now(\*)} into times print 'rollback : ', times execute {select o\_totalprice, l\_quantity, l\_extendedprice from orders, lineitem where o\_orderkey = l\_orderkey and o\_orderkey  $=$  and l\_linenumber =  $\uparrow$  } substitute ordr, line into o\_total, l\_quan, l\_price print  $'o\_totalprice = ',o\_total,'$   $l\_quantity = ',$ l\_quan, ' l\_extendedprice = ',l\_price print ' ' } ENDLOOP commit  $\,$ % Atomicity test with commit  $\,$ stringconnect "dsn=tpch;" print ' ' print 'Starting atomicity test with commit ' print ' ' run test 'acid\_atomic\_setup.tst'

```
stringconnect "dsn=tpch;"
open cur1 {select ordr, line, delta from aa_whattodo}
LOOP {
fetch cur1 into ordr, line, delta
if ROWSTATUS != FOUND then { BREAK LOOP } endif
print 'Acid transaction for: o_key-',ordr,' l_key-',
line,' delta-',delta
execute {select o_totalprice, l_quantity,
l_extendedprice
       from orders, lineitem
       where o_orderkey = l_orderkey and o_orderkey
= and l_linenumber = \uparrow }
       substitute ordr, line
       into o_total, l_quan, l_price
print 'o\_totalprice = ',o\_total,' - 1_quantity = ',l_quan,
              ' l_extendedprice = ',l_price
execute {call acid_transaction(\land, \land, \land, rprice,
quantity, 
                              tax, disc, extprice,
ototal) 
       } substitute ordr, line, delta
commit
execute {select now(*)} into times
print 'commit : ', times
execute {select o_totalprice, l_quantity,
l_extendedprice
       from orders, lineitem
       where o_orderkey = l_orderkey and o_orderkey
= and l_linenumber = \uparrow }
       substitute ordr, line
       into o_total, l_quan, l_price
print 'o_totalprice = ',o_total,' l_quantity = ',
l_quan,
              ' l_extendedprice = ',l_price
print ' '
} ENDLOOP
close cur1
commit
execute {select now(*)} into times
print 'Atomicity test end = ', times
End Test
=====================================================
acid_atomic_setup.tst 
=====================================================
Description "Creates aa_whattodo table"
stringconnect "dsn=tpch;"
% Drop Table if found
allow error -141
execute { commit }
execute { drop table aa_whattodo }
allow no error
execute {
create table aa_whattodo (
                seqnum int not null,
                 ordr int not null,
                line int null,<br>delta int null)
                                         null)
```
} print 'aa\_whattodo CREATED!!' execute {select now(\*)} into times print 'time = ', times fetch {select count(\*) from aa\_whattodo } into ROWS assert ROWS = 0 print 'Number of rows before load: ',ROWS LOOP ({let counter = 0}; {counter < 5}; {let counter =  $counter + 1})$ { execute {call generate\_acid\_values()} into orderkey, linenumber,delta execute {insert into aa\_whattodo values (  $\land$  , ^ , ^ , ^ ) } substitute counter, orderkey, linenumber, delta print counter, ' ',orderkey, ' ',linenumber,' ', delta } ENDLOOP commit fetch {select count(\*) from aa\_whattodo } into ROWS assert ROWS = 5 print 'Number of rows after load: ',ROWS disconnect End Test ===================================================== **acid\_consistency\_main.tst**  ===================================================== stringconnect "dsn=tpch;" execute {select now(\*)} into times print 'Consistency test start = ', times print ' ' include 'acid\_functions.tst' run test 'acid\_consistency\_setup.tst' execute {select now(\*)} into times print 'Consistency test time = ', times print ' ' run test '-o' 'acid\_consistency\_q1.ot' 'acid\_consistency\_query.tst' disconnect start test '-o' 'acid\_consist\_user1.ot' 'stream=1' 'acid\_consistency\_txn.tst' sleep 1000 start test '-o' 'acid\_consist\_user2.ot' 'stream=2' 'acid\_consistency\_txn.tst' sleep 1000 start test '-o' 'acid\_consist\_user3.ot' 'stream=3' 'acid\_consistency\_txn.tst' sleep 1000 start test '-o' 'acid\_consist\_user4.ot' 'stream=4' 'acid\_consistency\_txn.tst' sleep 1000

start test '-o' 'acid\_consist\_user5.ot' 'stream=5'

'acid\_consistency\_txn.tst' sleep 1000 start test '-o' 'acid\_consist\_user6.ot' 'stream=6' 'acid\_consistency\_txn.tst' sleep 1000 start test '-o' 'acid\_consist\_user7.ot' 'stream=7' 'acid\_consistency\_txn.tst' sleep 1000 start test '-o' 'acid\_consist\_user8.ot' 'stream=8' 'acid\_consistency\_txn.tst' sleep 1000 start test '-o' 'acid\_consist\_user9.ot' 'stream=9' 'acid\_consistency\_txn.tst' synchronize 10 % let the log flush... sleep 10000 stringconnect "dsn=tpch;" run test '-o' 'acid\_consistency\_q2.ot' 'acid\_consistency\_query.tst' execute  $\{\text{select now}(\star)\}\$  into times print 'Consistency test end = ', times print ' ' End Test ===================================================== **acid\_consistency\_query.tst**  ===================================================== stringconnect "dsn=tpch;" open cur1 {select stream, seqnum, ordr, line, delta from acid\_table where seqnum > 10 order by seqnum} print ' ' let n=1 LOOP { fetch cur1 into str, seq, ord, lin, delta fetch {select round(cast(o\_totalprice as numeric(26,16)),2) from orders where o\_orderkey=^ } substitute ord into o\_price if ROWSTATUS != FOUND then { BREAK LOOP } endif if n > 25 then { BREAK LOOP } endif fetch { call acid\_single\_query (^) } substitute ord into l\_total fetch {select cast(^ as numeric(12,2)) } substitute o\_price into o\_price fetch {select cast( $\hat{ }$  as numeric(12,2)) } substitute l\_total into l\_total print 'orderkey = ', ord, ' o\_totalprice = ', o\_price, acid query =  $'$ , l\_total ASSERT (o\_price = l\_total) then { print 'Did not compare correctly' } ENDASSERT let n=n+1 } ENDLOOP disconnect

END Test

```
=====================================================
acid_consistency_setup.tst 
=====================================================
stringconnect "dsn=tpch;"
% Drop Table if found
allow error -141
execute { drop table acid_table }
allow no error
execute {
create table acid_table (
               stream int not null,
                 seqnum int not null,
                 ordr int not null,
                line int null,<br>delta int null)
                delta int
}
execute {checkpoint}
print 'acid_table CREATED!!'
fetch {select count(*) from acid_table } into ROWS
assert ROWS = 0print 'Number of rows before load: ',ROWS
commit
LOOP ({let i = 1}; {i <= 9}; { let i = i + 1})
{
 LOOP ({let j = 1}; {j <= 100}; {let j = j + 1})
\{ execute { call generate_acid_values()} into
ordr, line, delta
       execute { insert into acid_table values (^*,^*,\land,\land,\land) }
               substitute i,j,ordr,line,delta
     } endloop
  print (j-1)*i
} endloop
commit
fetch {select count(*) from acid_table } into ROWS
assert ROWS = 900
print 'Number of rows after load: ',ROWS
End Test
=====================================================
acid_consistency_txn.tst 
=====================================================
stringconnect "dsn=tpch;"
execute {select now(*)} into times
print 'Consistancy test start = ', times
print ' '
LOOP ({let i = 1}; {i <= 100}; { let i = i + 1})
{
  fetch {select ordr, line, delta from acid_table 
               where stream=\land and seqnum=\land }
       substitute stream, i
 if ROWSTATUS != FOUND then { print 'not enough rows' 
               BREAK LOOP } 
 endif
```

```
 print 'Acid Trenasaction ',i,
       ': o_key-', ordr , ' l_key-', line , '
delta-' ,delta
 execute {call acid_transaction( \land, \land, \land, rprice,
quantity, 
                              tax, disc, extprice,
ototal) 
 } substitute ordr, line, delta
  commit
 print 'committed'
 sleep 1000
}
ENDLOOP
synchronize 10
End Test
=====================================================
acid_durability_main.tst 
=====================================================
stringconnect "dsn=tpch;"
execute {select now(*)} into times
print 'Durability test start = ', times
print ' '
include 'acid_functions.tst'
run test 'acid_durability_setup.tst'
execute {select now(*)} into times
print 'Durability test time = ', times
print ' '
run test '-o' 'acid_durability_q1.ot'
'acid_durability_query.tst'
start test '-o' 'acid_dura_user1.ot' 'stream=1'
'acid_durability_txn.tst'
sleep 1000
start test '-o' 'acid_dura_user2.ot' 'stream=2'
'acid_durability_txn.tst'
sleep 1000
start test '-o' 'acid_dura_user3.ot' 'stream=3'
'acid_durability_txn.tst'
sleep 1000
start test '-o' 'acid_dura_user4.ot' 'stream=4'
'acid_durability_txn.tst'
sleep 1000
start test '-o' 'acid_dura_user5.ot' 'stream=5'
'acid_durability_txn.tst'
sleep 1000
start test '-o' 'acid_dura_user6.ot' 'stream=6'
'acid_durability_txn.tst'
sleep 1000
start test '-o' 'acid_dura_user7.ot' 'stream=7'
'acid_durability_txn.tst'
sleep 1000
start test '-o' 'acid_dura_user8.ot' 'stream=8'
'acid_durability_txn.tst'
sleep 1000
start test '-o' 'acid_dura_user9.ot' 'stream=9'
'acid_durability_txn.tst'
synchronize 10
execute {select now(*)} into times
print 'Durability test time = ', times
```

```
print ' '
run test '-o' 'acid_durability_q2.ot'
'acid_durability_query.tst'
execute {select now(*)} into times
print 'Durability test end = ', times
print ' '
End Test
=====================================================
acid_durability_query.tst 
=====================================================
stringconnect "dsn=tpch;"
open cur1 {select stream, seqnum, ordr, line, delta
from acid_table
               where seqnum > 5 order by seqnum}
print ' '
let n=1
LOOP {
    fetch cur1 into str, seq, ord, lin, delta
    fetch {select round(cast(o_totalprice as
numeric(26,16)),2)
               from orders where o_orderkey=^ }
       substitute ord into o_price
    if ROWSTATUS != FOUND then { BREAK LOOP } endif
    if n > 50 then { BREAK LOOP } endif 
    fetch { call acid_single_query (^) } substitute ord
into l_total
    fetch {select cast(^ as numeric(12,2)) } substitute
o_price into o_price
   fetch {select cast(\text{\textdegree} as numeric(12,2)) } substitute
l_total into l_total
   print 'orderkey = ', ord, ' o_totalprice =
', o_price, 
               acid query = ', 1_total
    ASSERT (o_price = l_total) 
      then { print 'Did not compare correctly' }
ENDASSERT
    let n=n+1
 } ENDLOOP
disconnect
END Test
=====================================================
acid_durability_setup.tst 
=====================================================
stringconnect "dsn=tpch;"
% Drop Table if found
allow error -141
execute { drop table acid_table }
allow no error
```
execute { create table acid\_table (

```
stream int not null,
                  seqnum int not null,
                 ordr int not null,<br>line int null,
                 line int null,<br>delta int null)
                 delta
}
execute {checkpoint}
print 'acid_table CREATED!!'
fetch {select count(*) from acid_table } into ROWS
assert ROWS = 0
print 'Number of rows before load: ',ROWS
commit
LOOP ({let i = 1}; {i <= 9}; { let i = i + 1})
{
  LOOP ({let j = 1}; {j <= 200}; { let j = j + 1})
     {
         execute { call generate_acid_values()} into
ordr, line, delta
       execute { insert into acid_table values (^{\wedge},^{\wedge},^{\wedge})\land,\land,\land) }
               substitute i,j,ordr,line,delta
     } endloop
   print (j-1)*i
} endloop
commit
execute {checkpoint}
fetch {select count(*) from acid_table } into ROWS
print 'Number of rows after load: ',ROWS
End Test
=====================================================
acid_durability_txn.tst 
=====================================================
stringconnect "dsn=tpch;"
execute {select now(*)} into times
print 'Durability test start = ', times
print ' '
print 'stream trans. o_key l_key p_key s_key
delta date_t '
LOOP ({let i = 1}; {i <= 200}; { let i = i + 1})
{
  fetch {select ordr, line, delta from acid_table 
        where stream=\land and seqnum=\land }
        substitute stream, i
  if ROWSTATUS != FOUND then { print 'not enough rows'
BREAK LOOP } 
  endif
  execute {select l_partkey, l_suppkey from lineitem 
               where l_orderkey=^ and l_linenumber=^}
        substitute ordr, line
        into p_key, s_key
 execute {call acid_transaction( \land, \land, \land)
          } substitute ordr, line, delta
        into rprice, quantity, tax, disc, extprice,
ototal
  assert SQLCODE=0 then { DIE } endassert
```

```
 commit
  execute {select now(*)} into times
  print stream,' ',
       'txn ', i,
         ordr, ' ',
        line.p_key, '
        s_key, '
        delta, '
         times, ' '
  sleep 1000
}
ENDLOOP
synchronize 10
End Test
=====================================================
acid_functions.tst 
=====================================================
print 'creating the sleep procedure'
allow error -265
execute { DROP PROCEDURE dbo.sleep}
allow no error
execute{ create procedure dbo.sleep(in sleep_time
integer default null)
begin
  declare command varchar(255);
   select 'xp_cmdshell ''sleep '+str(sleep_time)+''''
into command;
   execute immediate command
end;
} 
print 'creating the Acid Transaction'
allow error -265
execute { DROP PROCEDURE acid_transaction }
allow no error
execute{ CREATE PROCEDURE acid_transaction(
                 IN o_key INT,
                 IN l_key INT,
                 IN delta INT,
                 OUT rprice Numeric(18,8),
                 OUT quantity INT,
                OUT tax Numeric(18,8),
                OUT disc Numeric(18,8),
                 OUT extprice Numeric(18,8),
                 OUT ototal Numeric(18,8)
 )
ON EXCEPTION RESUME
BEGIN
 DECLARE pkey              INT  ;<br>DECLARE skey            INT  ;
 DECLARE skey
 DECLARE cost NUMERIC(18,8) ;
  DECLARE new_extprice NUMERIC(18,8) ;
  DECLARE new_ototal NUMERIC(18,8) ;
 DECLARE new_quantity INT ;
 DECLARE c_sqlstate char(5);
  LOOP1: LOOP
    COMMTT;
     SELECT o_totalprice
      INTO ototal
       FROM orders
```
 WHERE o\_orderkey = o\_key ; SELECT l\_quantity, l\_extendedprice, l\_partkey, l\_suppkey, l\_tax, l\_discount INTO quantity, extprice, pkey, skey, tax, disc FROM lineitem WHERE l\_orderkey = o\_key AND l\_linenumber = l\_key; -- CLEAN UP IMPRECICE NUMBERS SET ototal = ototal - "TRUNCATE"("truncate"(extprice\*(1-disc),2)\*(1+tax),2); SET rprice = "TRUNCATE"((extprice / quantity),2); SET cost = "TRUNCATE"((rprice \* delta), 2); SET new\_extprice = extprice + cost; SET new\_ototal = "TRUNCATE"(new\_extprice \* (1.0  $disc)$ ,  $2)$ ; SET new\_ototal = "TRUNCATE"(new\_ototal \* (1.0 +  $\text{tax}$ ),  $2$ ); SET new\_ototal = ototal + new\_ototal ; SET new\_quantity =  $quantity + delta$ ; -- -- Update LineItem  $-$  UPDATE lineitem  $SET \ l_q$ uantity = new\_quantity, l\_extendedprice = new\_extprice WHERE l\_orderkey=o\_key AND l\_linenumber=l\_key; SELECT SQLSTATE INTO c\_sqlstate; IF  $c$ \_sqlstate =  $'00000'$  THEN -- -- Update Orders -- UPDATE orders SET o\_totalprice = new\_ototal WHERE o\_orderkey = o\_key; SELECT SQLSTATE INTO c\_sqlstate; IF c\_sqlstate = '00000' THEN INSERT INTO history VALUES ( pkey, skey, o\_key, l\_key, delta, now(\*)) ; SELECT SQLSTATE INTO c\_sqlstate; IF  $c$  sqlstate = '00000' THEN LEAVE LOOP1; END IF; END IF; END IF; END LOOP LOOP1; RETURN(0); END; } print 'Acid transaction created' print ' ' print 'Creating Acid query' allow error -265 execute { DROP PROCEDURE acid\_single\_query } allow no error execute{ CREATE PROCEDURE acid\_single\_query( IN o\_key INT, OUT o\_total NUMERIC(26,16) ) BEGIN

SELECT  $\circ$  total = sum ("truncate" ("truncate"( round(cast(l\_extendedprice as numeric(26,16)),2) \* (1 - round(cast(l\_discount as numeric(26,16)),2)),2) \* (1 + round(cast(l\_tax as numeric(26,16)),2)) , 2)) FROM lineitem WHERE l\_orderkey = o\_key; END } print 'Acid query created' print ' ' print 'Creating Generate\_acid\_values function' allow error -265 execute { DROP PROCEDURE generate\_acid\_values } allow no error execute{ create procedure generate\_acid\_values( out orderkey int, out linenumber int, out delta int) BEGIN declare seed bigint; declare rand\_dbl double precision; declare rand\_int int; declare out\_key int; declare times cursor for select datediff(millisecond, convert(char(10),getdate(), 116),now(\*)); declare random1 cursor for select rand(seed); declare random cursor for select rand(); declare get order cursor for select o\_orderkey from orders where o\_orderkey  $=$  rand\_int; declare get\_linenumber cursor for select max(l\_linenumber) from lineitem where l\_orderkey = orderkey; open times; fetch next times into seed; open random1; fetch next random1 into rand\_dbl; set out\_key = 0; loop1: while out\_key = 0 LOOP open random; open get\_order; fetch next random into rand\_dbl; set rand\_int = rand\_dbl \*  $6001215 +1$ ; fetch next get\_order into out\_key; close random; close get\_order; end loop loop1; set orderkey = out\_key; open get\_linenumber; fetch next get\_linenumber into linenumber; close get\_linenumber; open random;

fetch next random into rand\_dbl;

```
set delta = rand dbl * 100 + 1;
  close random;
END
}
commit
execute {checkpoint}
print 'Generate_acid_values function created'
print ' '
print 'Creating Generate_Ps_Values function'
allow error -265
execute { DROP PROCEDURE generate_ps_values }
allow no error
execute{
create procedure generate_ps_values(<br>out partkey int,
out partkey
out suppkey int)
BEGIN
declare seed bigint;
declare rand_dbl double precision;
declare rand int int;
declare out_key int;
declare counter int;
 declare times cursor for select datediff(millisecond,
convert(char(10),getdate(), 116),now(*));
 declare random1 cursor for select rand(seed);
 declare random cursor for select rand();
  declare get_supp cursor for 
       select ps_suppkey from partsupp 
       where ps_suppkey = rand_int;
  declare get_part cursor for 
       select ps_partkey from partsupp 
       where ps_suppkey = suppkey;
  open times;
  fetch next times into seed;
  open random1;
  fetch next random1 into rand_dbl;
  close random1;
 set out_key = 0; while out_key = 0 LOOP 
        open random;
        open get_supp ;
       fetch next random into rand_dbl;
       set rand_int = rand_dbl * 10000 +1;
       fetch next get supp into out key;
        close random;
        close get_supp ;
  end loop;
  set suppkey = out_key;
  set out_key = 0;
  set counter = 0;
  open random;
  open get_part;
  fetch next random into rand_dbl;
 set rand_int = rand_dbl * 10 +1;
  loop1:
 while counter < rand int LOOP
       set counter = counter+1;
       fetch next get_part into out_key;
  end loop loop1;
```

```
 set partkey = out_key;
  close random;
  close get_part;
END
}
commit
execute {checkpoint}
print 'Generate_Ps_Values function created'
print ' '
print 'Creating history table'
allow error -141
execute { drop table history }
allow no error
execute {
create table history (
    h_p_key unsigned INT NOT NULL ,
    h_s_key unsigned INT NOT NULL ,
  hokey unsigned INT NOT NULL ,
  h_l_key INT NOT NULL,<br>h_delta INT NOT NULL,
              INT NOT NULL,
   h_date_t TIMESTAMP NOT NULL)
}
commit
execute {checkpoint}
print 'history table created'
print ' '
=====================================================
acid_isolation_main1.tst 
=====================================================
stringconnect "dsn=tpch;"
execute {select now(*)} into times
print ' '
print ' '
print 'Isolation test 1'
print 'start = ', times
print ' '
include 'acid_functions.tst'
include 'acid_isolation_setup.tst'
start test 'acid_isolation_test1.tst'
start test 'acid_isolation_test1_query.tst'
End Test
=====================================================
acid_isolation_main2.tst 
=====================================================
stringconnect "dsn=tpch;"
execute {select now(*)} into times
print
print ' '
print 'Isolation test 2'
print 'start = ', times
print ' '
include 'acid_functions.tst'
```
include 'acid\_isolation\_setup.tst'

start test 'acid\_isolation\_test2.tst' start test 'acid\_isolation\_test2\_query.tst'

End Test

#### ===================================================== **acid\_isolation\_main3.tst**

=====================================================

```
stringconnect "dsn=tpch;"
```
execute {select now(\*)} into times print ' ' print ' ' print 'Isolation test 3' print 'start = ', times print ' ' print 'Isolation test start = ', times include "acid\_functions.tst"

include 'acid\_isolation\_setup.tst'

start test 'acid\_isolation\_test3\_transaction1.tst' start test 'acid\_isolation\_test3\_transaction2.tst'

End Test

#### ===================================================== **acid\_isolation\_main4.tst**

=====================================================

stringconnect "dsn=tpch;"

execute {select now(\*)} into times print ' ' print ' ' print 'Isolation test 4' print 'start = ', times print ' ' print 'Isolation test start = ', times

include 'acid\_functions.tst' include 'acid\_isolation\_setup.tst'

start test 'acid\_isolation\_test4\_transaction1.tst' start test 'acid\_isolation\_test4\_transaction2.tst'

End Test

#### =====================================================

#### **acid\_isolation\_main5.tst**

=====================================================

```
stringconnect "dsn=tpch;"
```
execute {select now(\*)} into times print ' ' print ' ' print 'Isolation test 5' print 'start = ', times print ' ' include 'acid\_functions.tst' include 'acid\_isolation\_setup.tst'

start test 'acid\_isolation\_test5\_transaction1.tst' start test 'acid\_isolation\_test5\_query.tst'

End Test

## **acid\_isolation\_main6.tst**  ===================================================== stringconnect "dsn=tpch;" execute {select now(\*)} into times print ' ' print ' ' print 'Isolation test 6' print 'start = ', times print ' ' include 'acid\_functions.tst' include 'acid\_isolation\_setup.tst' start test '-u' 'acid\_isolation\_test6\_query.tst' start test 'acid\_isolation\_test6\_transaction1.tst' End Test ===================================================== **acid\_isolation\_setup.tst**  ===================================================== stringconnect "dsn=tpch;" % Drop Table if found

=====================================================

allow error -141 execute { commit } execute { drop table acid\_isolation\_table } allow no error

execute { create table acid\_isolation\_table ( ordr int not null, line int null,<br>delta int null) int

execute {checkpoint}

}

```
print 'acid_isolation_table CREATED!!'
execute {select now(*)} into times
print 'time = ', times
```
fetch {select count(\*) from acid\_isolation\_table } into ROWS assert ROWS  $= 0$ 

print 'Number of rows before load: ',ROWS

```
execute {call generate_acid_values()} into orderkey,
linenumber,delta
execute {insert into acid_isolation_table values ( ^ ,
\land, \land) }
               substitute orderkey, linenumber, delta
print orderkey, ' ',linenumber,' ', delta
commit
fetch {select count(*) from acid_isolation_table }
into ROWS
assert ROWS = 1
```
print 'Number of rows after load: ',ROWS

disconnect

```
End Test
```
===================================================== **acid\_isolation\_test1.tst**  ===================================================== stringconnect "dsn=tpch;" execute {select ordr, line, delta from acid\_isolation\_table} into ordr, line, delta print 'The following are the data input values for the ACID Transaction.' print '(user 1) o\_key-',ordr, ' l\_key-', line, ' delta-',delta execute {call acid transaction(  $\land$ ,  $\land$ ,  $\land$ , rprice, quantity, tax, disc, extprice, ototal) } substitute ordr, line, delta execute {select now(\*)} into times print 'User 1 waiting to commit = ', times print ' ' synchronize 2 sleep 10000 execute {select now(\*)} into times print 'User 1 about to commit = ', times commit execute { select round(cast(o\_totalprice as numeric(18,2)),2) from orders where o orderkey =  $\lambda$ substitute ordr into o\_total print 'User 1 new values: ' print 'user 1 ordr= ', ordr print 'user 1 o\_total= ', o\_total print ' '

End Test

#### ===================================================== **acid\_isolation\_test1\_query.tst**  =====================================================

stringconnect "dsn=tpch;" synchronize 2 print ' ' execute {select now(\*)} into times print 'User 2 start query = ', times execute {select ordr from acid\_isolation\_table} into ordr print 'user 2 ordr = ', ordr fetch { call acid\_single\_query (^) } substitute ordr into o\_total print 'user 2 o\_total=' , o\_total print ' ' execute {select now(\*)} into times print 'User 2 completed query = ', times disconnect END Test

===================================================== **acid\_isolation\_test2.tst** 

=====================================================

stringconnect "dsn=tpch;" execute {select ordr, line, delta from acid isolation table} into ordr, line, delta print 'The following are the data input values for the ACID Transaction.' print '(user 1) o\_key-',ordr, ' l\_key-', line, ' delta-',delta execute {call acid\_transaction(  $\land$ ,  $\land$ ,  $\land$ , rprice, quantity, tax, disc, extprice, ototal) } substitute ordr, line, delta execute {select now(\*)} into times print 'User 1 waiting to roll back = ', times print ' ' synchronize 2 sleep 10000 execute {select now(\*)} into times print 'User 1 about to roll back = ', times rollback execute { select round(cast(o\_totalprice as numeric(18,2)),2) from orders where o\_orderkey = ^} substitute ordr into o\_total print 'User 1 new values: ' print 'user 1 ordr= ', ordr print 'user 1 o\_total= ', o\_total print ' '

End Test

### =====================================================

```
acid_isolation_test2_query.tst 
=====================================================
```
stringconnect "dsn=tpch;" synchronize 2 print ' ' execute {select now(\*)} into times print 'User 2 start query = ', times execute {select ordr from acid\_isolation\_table} into ordr print 'user 2 ordr = ', ordr fetch { call acid\_single\_query (^) } substitute ordr into o\_total print 'user 2 o\_total=' , o\_total print ' ' execute {select now(\*)} into times print 'User 2 completed query = ', times disconnect END Test ===================================================== **acid\_isolation\_test3\_transaction1.tst**  ===================================================== stringconnect "dsn=tpch;" execute {select now(\*)} into times

print 'Isolation test 3 test start = ', times

```
print ' '
  execute {select ordr, line, delta from
acid_isolation_table}
        into ordr, line, delta
 print 'User 1 -- The input data values for User 1
Acid Transaction.'
 print 'User 1 -- o_key = ',ordr 
 print 'User 1 -- l_key = ',line
\frac{1}{2} -- deltal = ',delta
 print ' '
 execute {select now(*)} into times
 print 'User 1 -- Starting the Acid Transaction: ',
times
execute {call acid_transaction( \land, \land, \land )}
       substitute ordr, line, delta
       into rprice, quantity, tax, disc, extprice,
ototal
 print ' '
 execute {select now(*)} into times
 print 'User 1 -- Acid Transaction complete: ', times 
 print '30 second timer started'
SYNCHRONIZE 2
 sleep 30000
 print ' '
 execute {select now(*)} into times
 print 'User 1 -- starting commit: ', times
 commit
 print ' '
 execute {select now(*)} into times
 print 'User 1 -- transaction commit complete: ',
times
 print ' '
 print 'USER 1 -- original extendedprice = ', extprice
 print 'USER 1 -- original quantity = ', quantity
fetch { select cast(\hat{ } as numeric(18,6))
              + (cast(^ as numeric(18,6))*(cast (^ as
numeric(18,6))/cast (\land as numeric(18,6)))) }
       substitute extprice, delta, extprice, quantity
       into result1
  % make it format nicely...
 execute { select cast(\land as numeric(18,2)) }
substitute result1 into result2
 print ' '
 print 'User 1 -- result1 = '
 print ' txn1_extendedprice + (delta1 *
(txn1_extendedprice/txn1_quantity))'
 print 'User 1 -- result1= ', result2
 print ' '
 disconnect
 End Test
=====================================================
acid_isolation_test3_transaction2.tst 
=====================================================
stringconnect "dsn=tpch;"
execute {select ordr, line, delta from
acid_isolation_table}
```

```
 into ordr, line, delta
% generate a new set of values; we only use delta2
execute { call generate_acid_values()} into ordr2,
line2, delta2
 print ' '
 print 'User 2 - The input data values for the Acid
Transaction.'
 print 'User 2 -- o_key = ',ordr
 print 'User 2 -- l_key= ',line
 print 'User 2 -- delta2 = ',delta2
SYNCHRONIZE 2
sleep 5000
 print ' '
 execute {select now(*)} into times
  print 'User 2 -- Starting the Acid Transaction: ',
times
execute {call acid_transaction( \land, \land, \land ) }
       substitute ordr, line, delta2
       into rprice, quantity, tax, disc, extprice,
ototal
execute \{select round(cast(\hat{ } as numeric(20,6)),2)\}\substitute extprice into extprice2
sleep 5000
print ' '
execute {select now(*)} into times
print 'User 2 -- About to commit: ', times
commit
execute {select now(*)} into times
print 'User 2 -- transaction commit complete: ', times
print ' '
print 'USER 2 -- original extendedprice = ', extprice2
print 'USER 2 -- original quantity = ', quantity
print ' '
End Test
=====================================================
acid_isolation_test4_transaction1.tst 
=====================================================
stringconnect "dsn=tpch;"
execute {select now(*)} into times
print 'Isolation test 3 test start = ', times
print ' '
 execute {select ordr, line, delta from
acid_isolation_table}
        into ordr, line, delta
 print 'User 1 -- The input data values for User 1
Acid Transaction.'
 print 'User 1 -- o_key = ',ordr 
  print 'User 1 -- l_key = ',line
 print 'User 1 -- delta1 = ',delta
  print ' '
  execute {select now(*)} into times
 print 'User 1 -- Starting the Acid Transaction: ',
times
 execute {call acid_transaction( \land, \land, \land )}
```
substitute ordr, line, delta

into rprice, quantity, tax, disc, extprice, ototal print ' ' execute {select now(\*)} into times print 'User 1 -- Acid Transaction complete: ', times print '30 second timer started' SYNCHRONIZE 2 sleep 30000 print ' ' execute {select now(\*)} into times print 'User 1 -- starting rollback: ', times rollback print ' ' execute {select now(\*)} into times print 'User 1 -- transaction rollback complete: ', times execute  $\{select round(cast(\hat{ } as numeric(20,6)),2)\}\$ substitute extprice into extprice2 print ' ' print 'USER 1 -- original extendedprice = ', extprice2 print 'USER 1 -- original quantity = ', quantity print ' ' disconnect End Test

## **acid\_isolation\_test4\_transaction2.tst**

=====================================================

===================================================== stringconnect "dsn=tpch;" execute {select ordr, line, delta from acid\_isolation\_table} into ordr, line, delta % generate a new set of values; we only use delta2 execute { call generate\_acid\_values()} into ordr2, line2, delta2 print ' ' print 'User 2 - The input data values for the Acid Transaction.' print 'User 2 -- o\_key = ',ordr print 'User 2 -- l\_key= ',line print 'User 2 -- delta2 = ',delta2 SYNCHRONIZE 2 sleep 5000 print ' ' execute {select now(\*)} into times print 'User 2 -- Starting the Acid Transaction: ', times execute {call acid\_transaction(  $\land$ ,  $\land$ ,  $\land$  ) } substitute ordr, line, delta2 into rprice, quantity, tax, disc, extprice, ototal execute  $\{select round(cast(\hat{ } as numeric(20,6)),2)\}\$ substitute extprice into extprice2 sleep 5000 print ' ' execute {select now(\*)} into times print 'User 2 -- About to commit: ', times commit

execute {select now(\*)} into times print 'User 2 -- transaction commit complete: ', times print ' ' print 'USER 2 -- original extendedprice = ', extprice2 print 'USER 2 -- original quantity = ', quantity print ' ' End Test ===================================================== **acid\_isolation\_test5\_query.tst**  ===================================================== stringconnect "dsn=tpch;" synchronize 2 execute { call generate\_ps\_values() } into ps\_ptky, ps\_spky print ' ' print 'user 2 ps\_partkey = ', ps\_ptky print 'user 2 ps\_suppkey = ', ps\_spky print ' ' execute {select now(\*)} into times print 'User 2 beginning query = ', times execute {select \* from partsupp where ps\_partkey=^ and ps\_suppkey=^} substitute ps\_ptky, ps\_spky into ps\_ptky, ps\_spky, ps\_aly, ps\_spct, ps\_ct print ' ' print 'User2 gets all columns of the PARTSUPP table ' print ' for selected ps\_partkey and ps\_suppkey doing a query.' print ' ' print 'ps\_partkey = ', ps\_ptky, ' ps\_suppkey = ', ps\_spky print 'ps\_availqty = ', ps\_aly, ' ps\_supplycost = ',ps\_spct print 'ps\_comment = ', ps\_ct execute {select now(\*)} into times print 'User 2 query complete = ', times print ' ' execute {select now(\*)} into times print 'User 2 about to commit = ', times commit execute {select now(\*)} into times print 'User 2 transaction commit complete = ', times print ' ' End Test ===================================================== **acid\_isolation\_test5\_transaction1.tst**  ===================================================== stringconnect "dsn=tpch;" execute {select ordr, line, delta from acid\_isolation\_table} into ordr, line, delta print ' ' print 'The following are the input values for the users1 ACID Transaction.' print 'o\_key = ',ordr,'  $l$  l\_key = ',line,' delta = ',delta

```
 print ''
execute {select now(*)} into times
print 'User 1 isolation test time = ', times
print ' '
print ' '
execute {select o_totalprice from orders where
o_orderkey=^ } 
      substitute ordr into o_tprice
execute {select l_extendedprice, l_quantity,l_partkey,
l_suppkey 
       from lineitem 
       where l_orderkey=^ and l_linenumber=^}
       substitute ordr, line
       into l_price, l_quant, l_ptky, l_spky
print 'User 1 o_totalprice = ', o_tprice
print 'User 1 l_extendedprice = ', l_price,'
l_quantity = ', l_quant
print 'User 1 l_partkey = ', l_ptky,' l_suppkey
= ', 1_spky
print ' '
execute {select now(*)} into times
print 'User 1 starting acid transaction = ', times
execute {call acid_transaction(\land, \land, \land, rprice,
quantity, tax, disc, 
       extprice, ototal) } substitute ordr, line,
delta
execute {select now(*)} into times
print 'User 1 waiting to commit = ', times
print ' '
synchronize 2
sleep 10000
execute {select now(*)} into times
print 'User 1 about to commit = ', times
commit
execute {select now(*)} into times
print 'User 1 transaction commit complete = ', times
execute {select o_totalprice from orders where
o_orderkey=^ } 
      substitute ordr into o_tprice
execute {select l_extendedprice, l_quantity 
      from lineitem where l_orderkey=^ and
l_linenumber=^} 
       substitute ordr, line
       into l_price, l_quant
print 'User 1 o_totalprice = ', o_tprice
print 'User 1 l_extendedprice = ', l_price,'
l_quantity = ', l_quant
                             = ', 1\_ptky, 1\_suppkey= ', l_spky
print ' '
execute {select * from history where h_o_key=^ 
      and h_date_t=(select max(h_date_t) from
history where h_o_{key}=^{\star})substitute ordr, ordr
       into hpk, hsk, hok, hlk, hda, hdt
print 'User 1 history entry:'
print ' h_p_key = ', hpk
print ' h_s_key = ', hsk
print h_0_k = ', hok
print ' h_l_key = ', hlk
print ' h_delta = ', hda
print ' h_date_t = ', hdt
execute {select now(*)} into times
print 'User 1 isolation test time = ', times
print ''
```

```
End Test
=====================================================
acid_isolation_test6_query.tst 
=====================================================
stringconnect "dsn=tpch;"
print 'User1 Query: '
print ' '
print 'User1 starts its query (Q1) here.'
execute {select now(*)} into qstart
print 'Start time for User1 Q1 =', qstart
print ' ' 
compare fetchall {select 
         l_returnflag,
         l_linestatus,
         sum(l_quantity) as sum_qty,
         sum(l_extendedprice) as sum_base_price,
         sum(l_extendedprice * (1 - l_discount)) as
sum_disc_price,
        sum(l_extendedprice * (1 - l_discount) * (1 +
l_tax)) as sum_charge,
         avg(l_quantity) as avg_qty,
         avg(l_extendedprice) as avg_price,
         avg(l_discount) as avg_disc,
         count(*) as count_order
from lineitem
where 1_shipdate <= dateadd(day, -1, '1998-12-01')
group by l_returnflag,l_linestatus
order by 1 returnflag, 1 linestatus
  } in 'queryresult' 
execute {select now(*)} into qstop
print 'Stop time for User1 Q1 =', qstop
print ' '
End Test
=====================================================
acid_isolation_test6_transaction1.tst 
=====================================================
stringconnect "dsn=tpch;"
execute {select ordr, line, delta from
acid_isolation_table}
       into ordr, line, delta
  execute {select now(*)} into qstart2
```

```
 print 'User2 acid Transaction = ', qstart2
 print 'o_key = ',ordr, ' l_key = ',line, '
delta = ',delta
 print ' '
execute {select o_totalprice from orders where
o_orderkey=^ }
       substitute ordr into o_tprice
execute {select l_extendedprice, l_quantity,l_partkey,
l_suppkey 
       from lineitem where l_orderkey=^ and
l_linenumber=^} 
       substitute ordr, line
       into l_price, l_quant, l_ptky, l_spky
print 'User 2 o_totalprice = ', o_tprice
print 'User 2 l_extendedprice = ', l_price,'
l_quantity = l, l_quant
print 'User 2 l_partkey = ', l_ptky,'
l_suppkey = ', l_spky
print ' '
```

```
execute {select now(*)} into qstart2
print 'Start Time for User2 Transaction = ', qstart2
print ' ' 
execute {call acid_transaction(\land, \land, \land, rprice,
quantity, 
                              tax, disc, extprice,
ototal) } 
       substitute ordr, line, delta
execute {select now(*)} into qstop2
print 'User 2 about to commit = ', qstop2
commit
execute {select now(*)} into qstop2
print 'User 2 transaction commit complete = ', qstop2
print ' '
execute {select o_totalprice from orders where
o_orderkey=^ } 
       substitute ordr
       into o_tprice
execute {select l_extendedprice, l_quantity 
       from lineitem where l_orderkey=^ and
l_linenumber=^} 
       substitute ordr, line
       into l_price, l_quant
print 'User 2 o_totalprice = ', o_tprice
print 'User 2 l_extendedprice = ', l_price,'
l<sub>quantity</sub> = l, l<sub>quant</sub>
print 'User 2 l_partkey = ', l_ptky,'
l_suppkey = ', l_spky
print ' '
print ' '
execute {select * from history 
       where h_o_key=^
       and h_date_t=(select max(h_date_t) from
history where h_o_key=^) }
       substitute ordr, ordr
       into hpk, hsk, hok, hlk, hda, hdt
print 'User 2 history entry:'
print ' h_p_key = ', hpk
print ' h_s_key = ', hsk
print ' h_o_key = ', hok
print ' h_l_key = ', hlk
print ' h delta = ', hda
print ' h_date_t = ', hdt
print ' '
execute {select now(*)} into times
print 'User 2 completed = ', times
End Test
=====================================================
Disk Configuration Details
=====================================================
Solaris Volume Manager Configuration
# Create the state database:
metadb -a -f c2t0d0s3 
metadb -a -f c2t1d0s3 
# Initialize 3310 Devices:
metainit d5 1 1 c2t0d0s5
```

```
metainit d6 1 1 c2t1d0s5
metainit d7 1 1 c4t8d0s6
metainit d8 1 1 c4t9d0s6
metainit d9 1 1 c5t8d0s6
```

```
metainit d10 1 1 c5t10d0s6
metainit d20 1 1 c4t10d0s6
metainit d21 1 1 c4t11d0s6
metainit d22 1 1 c4t12d0s6
metainit d23 1 1 c4t13d0s6
metainit d24 1 1 c5t9d0s6
metainit d26 1 1 c5t12d0s6
metainit d11 -m d5
metattach d11 d6 
metainit d12 -m d7
metattach d12 d8
metainit d13 -m d9
 metattach d13 d10
metainit d14 -m d20
metattach d14 d21
metainit d15 -m d22
metattach d15 d23
metainit d16 -m d24
metattach d16 d26
 # Create a RAID 1 volume for the /sybase2 file system 
metainit d2 1 1 c2t0d0s4
metainit d3 1 1 c2t1d0s4
metainit d4 -m d2
metattach d4 d3
Database Device Links
```

```
# Create the symbolic links:
ln -s /dev/md/rdsk/d11 ./M01
ln -s /dev/md/rdsk/d12 ./M02
ln -s /dev/md/rdsk/d13 ./M03
ln -s /dev/md/rdsk/d14 ./M04
ln -s /dev/md/rdsk/d15 ./M05
ln -s /dev/md/rdsk/d16 ./M06
ln -s /dev/rdsk/c2t0d0s7 ./T01
ln -s /dev/rdsk/c2t1d0s7 ./T02
ln -s /dev/rdsk/c4t8d0s7 ./T03
ln -s /dev/rdsk/c4t9d0s7 ./T04
ln -s /dev/rdsk/c4t10d0s7 ./T05
ln -s /dev/rdsk/c4t11d0s7 ./T06
ln -s /dev/rdsk/c4t12d0s7 ./T07
ln -s /dev/rdsk/c4t13d0s7 ./T08
ln -s /dev/rdsk/c5t8d0s7 ./T09
ln -s /dev/rdsk/c5t9d0s7 ./T10
ln -s /dev/rdsk/c5t10d0s7 ./T11
ln -s /dev/rdsk/c5t12d0s7 ./T12
```

```
=====================================================
```
#### **entries from /etc/vfstab**

```
=====================================================
# Root File System
/dev/dsk/c2t0d0s0 /dev/rdsk/c2t0d0s0 /
ufs 1 no
# RAID 1 File System for .db .log and db device links
/dev/md/dsk/d4 /dev/md/rdsk/d4
/sybase2 ufs 2 yes -
# File Systems for Load Files Generated by
dbgen/dev/dsk/c6t1d0s6 /dev/rdsk/c6t1d0s6
/sybase_stage ufs 2 yes largefiles
# Swap Space Configuration
/dev/dsk/c2t0d0s1 - - swap
no -
/dev/dsk/c2t1d0s1 - - swap -
no -
swap - /tmp tmpfs - yes
```
## **Appendix C. Query Text and Query Output**

```
=====================================================
qualification query 1
=====================================================
% select
% l_returnflag,
% l_linestatus,
% sum(l_quantity) as sum_qty,
% sum(l_extendedprice) as sum_base_price,
% sum(l_extendedprice * (1 - l_discount)) as
sum_disc_price,
% sum(l_extendedprice * (1 - l_discount) * (1 +
l_tax)) as sum_charge,
% avg(l_quantity) as avg_qty,
% avg(l_extendedprice) as avg_price,
% avg(l_discount) as avg_disc,
% count(*) as count_order
% from
% lineitem
% where
% l_shipdate <= dateadd(day,-90,'1998-12-01')
% group by
% l_returnflag,
% l_linestatus
% order by
% l_returnflag,
% l_linestatus;
% Estimated 1 rows in query (I/O estimate 1010)
% PLAN> vt_1 (seq)
%
%
% 1 record(s) selected -- actual I/O 0
% select time including I/O 0.32000 seconds - current
time 16:40:13
'A','F',
37734107,56586554400.7292032,53758257134.8694563,55909
065222.8284717,25.5220058532573342,38273.1297346211374
,.0499852958383577168,1478493
'N','F',
991417,1487504710.38000107,1413082168.05409968,1469649
223.19436967,25.5164719205229819,38284.4677608483374,
.0500934266742134809,38854
'N','O',
74476040,111701729697.737336,106118230307.607383,11036
7043872.495174,25.5022267695849895,38249.117988907361,
.049996586053555131,2920374
'R','F',
37719753,56568041380.8983326,53741292684.6045375,55889
619119.8339581,25.5057936126907617,38250.8546260985255
,.0500094058300870121,1478870
% total of 4 rows written
=====================================================
qualification query 2
```
===================================================== % select top 100 % s\_acctbal, % s\_name, % n\_name, % p\_partkey, % p\_mfgr, % s\_address, % s\_phone, % s\_comment % from % part, % supplier,

% partsupp, % nation, % region % where % p\_partkey = ps\_partkey % and s\_suppkey = ps\_suppkey % and p\_size = 15 % and p\_type like 'BRASS' % and s\_nationkey = n\_nationkey % and n\_regionkey = r\_regionkey % and r\_name = 'EUROPE' % and ps\_supplycost = ( % select % min(ps\_supplycost) % from % partsupp, % supplier, % nation, % region % where % p\_partkey = ps\_partkey % and s\_suppkey = ps\_suppkey % and s\_nationkey = n\_nationkey % and n\_regionkey = r\_regionkey % and r\_name = 'EUROPE' % ) % order by % s\_acctbal desc, % n\_name, % s\_name, % p\_partkey; % Estimated 1 rows in query (I/O estimate 1010) % PLAN> vt\_1 (seq) % % % 1 record(s) selected -- actual I/O 0 % select time including I/O 0.76000 seconds - current time 16:40:25 9938.53, 'Supplier#000005359 ', 'UNITED KINGDOM<br>',185358, 'Manufacturer#4 ', 'QKuHYh, ',185358,'Manufacturer#4 vZGiwu2FWEJoLDx04','33-429-790-6131','blithely silent pinto beans are furiously. slyly final deposits acros' 9937.84,'Supplier#000005969 ','ROMANIA ',108438,'Manufacturer#1 miq23Xfb5RWt6dvUcvt6Qa','29-520-692-3537','carefully slow deposits use furiously. slyly ironic platelets above the ironic' 9936.22,'Supplier#000005250 ','UNITED KINGDOM ',249,'Manufacturer#4 ','B3rqp0xbSEim4Mpy2RH J','33-320-228-2957','blithely special packages are. stealthily express deposits across the closely final instructi' 9923.77000000000119, 'Supplier#000002324 'GERMANY ',29821,'Manufacturer#4 ','y3OD9UywSTOk','17-779-299-1839','quickly express packages breach quiet pinto beans. requ'<br>9871.22, Supplier#000006373 ', GERMANY 9871.22,'Supplier#000006373 ','GERMANY<br>',43868,'Manufacturer#5 ','J8fcXWsTqM', ',43868,'Manufacturer#5 '17-813-485-8637','never silent deposits integrate furiously blit' 9870.78, 'Supplier#000001286 ', 'GERMANY<br>'.81285. 'Manufacturer#2 ', 'YKA, ',81285, 'Manufacturer#2 E2fjiVd7eUrzp2Ef8j1QxGo2DFnosaTEH','17-516-924-4574', 'final theodolites cajole slyly special,' 9870.78, 'Supplier#000001286 ',181285,'Manufacturer#4 E2fjiVd7eUrzp2Ef8j1QxGo2DFnosaTEH','17-516-924-4574', 'final theodolites cajole slyly special,' 9852.52000000000119,'Supplier#000008973 ', 'RUSSIA ',18972,'Manufacturer#2 ','t5L67YdBYYH6o,Vz24jpDyQ9','32-188-594-7038',

```
braids into the expres'
9847.83,'Supplier#000008097 ','RUSSIA
',130557,'Manufacturer#2 ',
'xMe97bpE69NzdwLoX','32-375-640-3593','slyly regular
dependencies sleep slyly furiously express dep'
9847.57, 'Supplier#000006345 ', 'FRANCE
',86344, 'Manufacturer#1
'VSt3rzk3qG698u6ld8HhOByvrTcSTSvQlDQDag',
'16-886-766-7945','silent pinto beans should have to
snooze carefully along the final reques'
% total of 100 rows written
=====================================================
qualification query 3
```
=====================================================

% select top 10 % l\_orderkey,  $% sum(1_{extended price} * (1 - 1_{discount}))$  as revenue, % o orderdate, % o\_shippriority % from % customer, % orders, % lineitem % where % c\_mktsegment = 'BUILDING' % and c\_custkey = o\_custkey % and l\_orderkey = o\_orderkey % and o\_orderdate < '1995-03-15' % and l\_shipdate > '1995-03-15' % group by % l\_orderkey, % o\_orderdate, % o\_shippriority % order by % revenue desc, % o orderdate; % Estimated 1 rows in query (I/O estimate 1010) % PLAN> vt\_1 (seq) % % % 1 record(s) selected -- actual I/O 0 % select time including I/O 0.36000 seconds - current time 16:40:27 2456423,406181.011100000024,'1995-03-05',0 3459808,405838.698899999917,'1995-03-04',0 492164,390324.061,'1995-02-19',0 1188320,384537.935899999976,'1995-03-09',0 2435712,378673.055799999952,'1995-02-26',0 4878020,378376.795200000048,'1995-03-12',0 5521732,375153.9215,'1995-03-13',0 2628192,373133.309399999976,'1995-02-22',0 993600,371407.45949999994,'1995-03-05',0 2300070,367371.145200000107,'1995-03-13',0 % total of 10 rows written

#### ===================================================== **qualification query 4**

```
% select
% o_orderpriority,
% count(*) as order_count
% from
% orders
% where
% o_orderdate >= '1993-07-01'
% and o_orderdate < dateadd(month,3,'1993-07-01')
% and exists (
% select
```
=====================================================

```
% from
% lineitem
% where
% l_orderkey = o_orderkey
% and l_commitdate < l_receiptdate
% )
% group by
% o_orderpriority
% order by
% o_orderpriority;
% Estimated 1 rows in query (I/O estimate 1010)
% PLAN> vt_1 (seq)
 %
 %
% 1 record(s) selected -- actual I/O 0
% select time including I/O 0.25000 seconds - current
time 16:40:31<br>1-IIRGENT',10594
'2-HIGH ',10476
'3-MEDIUM ',10410
'4-NOT SPECIFIED',10556
'5-LOW ',10487
% total of 5 rows written
```
#### ===================================================== **qualification query 5**

% \*

```
=====================================================
% select
% n_name,
% sum(l_extendedprice * (1 - l_discount)) as revenue
% from
% customer,
% orders,
% lineitem,
% supplier,
% nation,
% region
% where
% c_custkey = o_custkey
% and l_orderkey = o_orderkey
% and l_suppkey = s_suppkey
% and c_nationkey = s_nationkey
% and s_nationkey = n_nationkey
% and n_regionkey = r_regionkey
% and r_name = 'ASIA'
% and o_orderdate >= '1994-01-01'
% and o_orderdate < dateadd(year,1,'1994-01-01')
% group by
% n_name
% order by
% revenue desc;
% Estimated 1 rows in query (I/O estimate 1010)
% PLAN> vt_1 (seq)
 %
 %
% 1 record(s) selected -- actual I/O 0
% select time including I/O 0.65000 seconds - current
time 16:40:36<br>'INDONESIA
                         ',55502041.1696999431
'VIETNAM ',55295086.9966999531
'CHINA ',53724494.2565999746
 'INDIA ',52035512.000200057
'JAPAN ',45410175.6954000235
% total of 5 rows written
=====================================================
```
#### **qualification query 6**

=====================================================

```
% select
% sum(l_extendedprice * l_discount) as revenue
% from
% lineitem
% where
% l_shipdate >= '1994-01-01'
% and l_shipdate < dateadd(year,1,'1994-01-01')
% and l_discount between .06 - 0.01 and .06 + 0.01
% and l_quantity < 24;
% Estimated 1 rows in query (I/O estimate 1010)
% PLAN> vt_1 (seq)
%
%
% 1 record(s) selected -- actual I/O 0
% select time including I/O 0.15000 seconds - current
time 16:40:41
123141078.228299007
% total of 1 rows written
=====================================================
qualification query 7
=====================================================
% select
% supp_nation,
% cust_nation,
% l_year,
% sum(volume) as revenue
% from
% (
% select
% n1.n_name as supp_nation,
% n2.n_name as cust_nation,
% datepart(year, l_shipdate) as l_year,
% l_extendedprice * (1 - l_discount) as volume
% from
% supplier,
% lineitem,
% orders,
% customer,
% nation n1,
% nation n2
% where
% s_suppkey = l_suppkey
% and o_orderkey = l_orderkey
% and c_custkey = o_custkey
% and s_nationkey = n1.n_nationkey
% and c_nationkey = n2.n_nationkey
% and (
% (n1.n_name = 'FRANCE' and n2.n_name = 'GERMANY')
% or (n1.n_name = 'GERMANY' and n2.n_name = 'FRANCE')
% )
% and l_shipdate between '1995-01-01' and '1996-12-31'
% ) as shipping
% group by
% supp_nation,
% cust_nation,
% l_year
% order by
% supp_nation,
% cust_nation,
% l_year;
% Estimated 1 rows in query (I/O estimate 1010)
% PLAN> vt_1 (seq)
%
%
% 1 record(s) selected -- actual I/O 0
% select time including I/O 0.67000 seconds - current
time 16:40:43
'FRANCE ', 'GERMANY
',1995,54639732.7335999489
```
'FRANCE ','GERMANY ',1996,54633083.3075999737<br>'GERMANY '.'FRANCE ',1995,52531746.6696999669 'GERMANY ','FRANCE ',1996,52520549.0223998487 % total of 4 rows written

=====================================================

#### **qualification query 8**

```
=====================================================
% select
% o_year,
% sum(case
% when nation = 'BRAZIL' then volume
% else 0
% end) / sum(volume) as mkt_share
% from
% (
% select
% datepart(year, o_orderdate) as o_year,
% l_extendedprice * (1 - l_discount) as volume,
% n2.n_name as nation
% from
% part,
% supplier,
% lineitem,
% orders,
% customer,
% nation n1,
% nation n2,
% region
% where
% p_partkey = l_partkey
% and s_suppkey = l_suppkey
% and l_orderkey = o_orderkey
% and o_custkey = c_custkey
% and c_nationkey = n1.n_nationkey
% and n1.n_regionkey = r_regionkey
% and r_name = 'AMERICA'
% and s_nationkey = n2.n_nationkey
% and o_orderdate between '1995-01-01' and
'1996-12-31'
% and p_type = 'ECONOMY ANODIZED STEEL'
% ) as all_nations
% group by
% o_year
% order by
% o_year;
% Estimated 1 rows in query (I/O estimate 1010)
% PLAN> vt_1 (seq)
%
%
% 1 record(s) selected -- actual I/O 0
% select time including I/O 0.86000 seconds - current
time 16:40:47
1995,.0344358904066548347
1996,.041485521293530345
% total of 2 rows written
```
#### **qualification query 9**

```
% select
% nation,
% o_year,
% sum(amount) as sum_profit
% from
% (
```
=====================================================

=====================================================

 $s = 1$ % n\_name as nation, % datepart(year, o\_orderdate) as o\_year, % l\_extendedprice \* (1 - l\_discount) - ps\_supplycost \* l\_quantity as % amount % from % part, % supplier, % lineitem, % partsupp, % orders, % nation % where % s\_suppkey = l\_suppkey % and ps\_suppkey = l\_suppkey % and ps\_partkey = l\_partkey % and p\_partkey = l\_partkey % and o\_orderkey = l\_orderkey % and s\_nationkey = n\_nationkey % and p\_name like 'green' % ) as profit % group by % nation, % o\_year % order by % nation, % o\_year desc; % Estimated 1 rows in query (I/O estimate 1010) % PLAN> vt\_1 (seq)  $\tilde{S}$ % % 1 record(s) selected -- actual I/O 0 % select time including I/O 0.69000 seconds - current time 16:40:48 41.1998,31342867.2345000029 (1998,31342867)<br>26.1997,57138193.0233001232 (1997,57138193) 'ALGERIA ',1997,57138193.0233001232 'ALGERIA ',1996,56140140.1330001235 'ALGERIA ',1995,53051469.6533999741 'ALGERIA ',1994,53867582.128600049 'ALGERIA ',1993,54942718.132400012 'ALGERIA ',1992,54628034.7126999021 'ARGENTINA ',1998,30211185.708099997 'ARGENTINA ',1997,50805741.75230003 'ARGENTINA ',1996,51923746.5754999459 % total of 175 rows written ===================================================== **qualification query 10** ===================================================== % select top 20 % c\_custkey, % c\_name, % sum(l\_extendedprice \* (1 - l\_discount)) as revenue, % c\_acctbal, % n\_name, % c\_address, % c\_phone, % c\_comment % from % customer, % orders, % lineitem, % nation % where % c\_custkey = o\_custkey % and l\_orderkey = o\_orderkey % and o\_orderdate >= '1993-10-01' % and o\_orderdate < dateadd(month,3,'1993-10-01') % and l\_returnflag = 'R'

% and c\_nationkey = n\_nationkey % group by % c\_custkey, % c\_name, % c\_acctbal, % c\_phone, % n\_name, % c\_address, % c\_comment % order by % revenue desc; % Estimated 1 rows in query (I/O estimate 1010) % PLAN> vt\_1 (seq) % % % 1 record(s) selected -- actual I/O 0 % select time including I/O 0.50000 seconds - current time 16:40:55 57040,'Customer#000057040',734235.2455,632.87,'JAPAN ','Eioyzjf4pp','22-895-641-3466','requests sleep blithely about the furiously i' 143347,'Customer#000143347', 721002.694799999952,2557.4700000000003,'EGYPT ','1aReFYv,Kw4','14-742-935-3718','fluffily bold excuses haggle finally after the u' 60838,'Customer#000060838', 679127.307700000048,2454.77,'BRAZIL ','64EaJ5vMAHWJlBOxJklpNc2RJiWE','12-913-494-9813', 'furiously even pinto beans integrate under the ruthless foxes; ironic, even dolphins across the slyl' 101998,'Customer#000101998', 637029.566699999809,3790.89,'UNITED KINGDOM ','01c9CILnNtfOQYmZj','33-593-865-6378','accounts doze blithely! enticing, final deposits sleep blithely special accounts. slyly express accounts pla' 125341,'Customer#000125341', 633508.086,4983.5100000000006,'GERMANY ','S29ODD6bceU8QSuuEJznkNaK','17-582-695-5962', 'quickly express requests wake quickly blithely' 25501,'Customer#000025501', 620269.784899999976,7725.04,'ETHIOPIA ',' W556MXuoiaYCCZamJI,Rn0B4ACUGdkQ8DZ', '15-874-808-6793','quickly special requests sleep evenly among the special deposits. special deposi' 115831,'Customer#000115831', 596423.867200000167,5098.1,'FRANCE ','rFeBbEEyk dl ne7zV5fDrmiq1oK09wV7pxqCgIc', '16-715-386-3788','carefully bold excuses sleep alongside of the thinly idle' 84223,'Customer#000084223',594998.023899999976,528.65, 'UNITED KINGDOM ','nAVZCs6BaWap rrM27N 2qBnzc5WBauxbA','33-442-824-8191','pending, final ideas haggle final requests. unusual, regular asymptotes affix according to the even foxes.' 54289,'Customer#000054289', 585603.391799999952,5583.02,'IRAN ','vXCxoCsU0Bad5JQI ,oobkZ','20-834-292-4707','express requests sublate blithely regular requests. regular, even ideas solve.' 39922,'Customer#000039922', 584878.113399999976,7321.10999999999881,'GERMANY ','Zgy4s50l2GKN4pLDPBU8m342gIw6R','17-147-757-8036', 'even pinto beans haggle. slyly bold accounts inte' 6226,'Customer#000006226',576783.760599999905,2230.09, 'UNITED KINGDOM NPGkfyQQ0hcIYUGPIBWc,ybP5g,','33-657-701-3391', 'quickly final requests against the regular instructions wake blithely final instructions. pa' 922,'Customer#000000922',576767.533299999833,3869.25, ' GERMANY 'Az9RFaut7NkPnc5zSD2PwHgVwr4jRzq','17-945-916-9648', 'boldly final requests cajole blith'

```
147946,'Customer#000147946',
576455.132,2030.1300000000003,'ALGERIA
','iANyZHjqhyy7Ajah0pTrYyhJ','10-886-956-3143',
'furiously even accounts are blithely above the
furiousl'
115640,'Customer#000115640',
569341.193299999952,6436.1,'ARGENTINA
','Vtgfia9qI 7EpHgecU1X','11-411-543-4901','final
instructions are slyly according to the'
73606,'Customer#000073606',
568656.857799999952,1785.67,'JAPAN
','xuR0Tro5yChDfOCrjkd2ol','22-437-653-6966',
'furiously bold orbits about the furiously busy
requests wake across the furiously quiet theodolites.
d'
110246,'Customer#000110246',
566842.981499999881,7763.35,'VIETNAM
','7KzflgX MDOq7sOkI','31-943-426-9837','dolphins
sleep blithely among the slyly final'
142549,'Customer#000142549',
563537.236799999952,5085.9899999999994,'INDONESIA
','ChqEoK43OysjdHbtKCp6dKqjNyvvi9','19-955-562-2398',
'regular, unusual dependencies boost slyly; ironic
attainments nag fluffily into the unusual packages?'
146149,'Customer#000146149',557254.9865,1791.55,
'ROMANIA ','s87fvzFQpU',
'29-744-164-6487','silent, unusual requests detect
quickly slyly regul'
52528,'Customer#000052528',556397.350899999976,551.79,
'ARGENTINA ','NFztyTOR10UOJ',
'11-208-192-3205','unusual requests detect. slyly
dogged theodolites use slyly. deposit'
23431,'Customer#000023431',
554269.536000000119,3381.86,'ROMANIA
','HgiV0phqhaIa9aydNoIlb','29-915-458-2654',
'instructions nag quickly. furiously bold accounts
cajol'
% total of 20 rows written
=====================================================
qualification query 11
=====================================================
```

```
% select
% ps_partkey,
% sum(ps_supplycost * ps_availqty) as value
% from
% partsupp,
% supplier,
% nation
% where
% ps_suppkey = s_suppkey
% and s_nationkey = n_nationkey
% and n_name = 'GERMANY'
% group by
% ps_partkey having
% sum(ps_supplycost * ps_availqty) > (
% select
% sum(ps_supplycost * ps_availqty) * 0.0001000000
% from
% partsupp,
% supplier,
% nation
% where
% ps_suppkey = s_suppkey
% and s_nationkey = n_nationkey
% and n_name = 'GERMANY'
% )
% order by
% value desc;
% Estimated 1 rows in query (I/O estimate 1010)
```

```
% PLAN> vt_1 (seq)
 %
\approx% 1 record(s) selected -- actual I/O 0
% select time including I/O 0.49000 seconds - current
time 16:41:01
129760,17538456.8599999994
166726,16503353.9199999988
191287,16474801.9699999988
161758,16101755.5399999976
34452,15983844.7200000018
139035,15907078.3400000006
9403,15451755.6199999988
154358,15212937.8799999982
38823,15064802.8599999994
85606,15053957.150000003
% total of 1048 rows written
=====================================================
```
=====================================================

### **qualification query 12**

```
% select
% l_shipmode,
% sum(case
% when o_orderpriority = '1-URGENT'
% or o_orderpriority = '2-HIGH'
% then 1
% else 0
% end) as high_line_count,
% sum(case
% when o_orderpriority <> '1-URGENT'
% and o_orderpriority <> '2-HIGH'
% then 1
% else 0
% end) as low_line_count
% from
% orders,
% lineitem
% where
% o_orderkey = l_orderkey
% and l_shipmode in ('MAIL', 'SHIP')
% and l_commitdate < l_receiptdate
% and l_shipdate < l_commitdate
% and l_receiptdate >= '1994-01-01'
% and l_receiptdate < dateadd(year,1,'1994-01-01')
% group by
% l_shipmode
% order by
% l_shipmode;
% Estimated 1 rows in query (I/O estimate 1010)
% PLAN> vt_1 (seq)
%
%
% 1 record(s) selected -- actual I/O 0
% select time including I/O 0.26000 seconds - current
time 16:41:03
'MAIL ',6202,9324
'SHIP ',6200,9262
% total of 2 rows written
```
=====================================================

=====================================================

## **qualification query 13**

```
% select
% c_count,
% count(*) as custdist
% from
% (
% select
```
% c\_custkey, % count(o\_orderkey) % from % customer left outer join orders on % c\_custkey = o\_custkey % and o\_comment not like 'specialrequests' % group by % c\_custkey % ) as c\_orders (c\_custkey, c\_count) % group by % c\_count % order by % custdist desc, % c\_count desc; % Estimated 1 rows in query (I/O estimate 1010) % PLAN> vt\_1 (seq) % % % 1 record(s) selected -- actual I/O 0 % select time including I/O 0.17000 seconds - current time 16:41:06 0,50004 9,6641 10,6566 11,6058 8,5949 12,5553 13,4989 19,4748 7,4707 18,4625 % total of 42 rows written ===================================================== **qualification query 14** ===================================================== % select % 100.00 \* sum(case % when p\_type like 'PROMO' % then l\_extendedprice \* (1 - l\_discount) % else 0 % end) / sum(l\_extendedprice \* (1 - l\_discount)) as promo\_revenue % from % lineitem, % part % where % l\_partkey = p\_partkey % and l\_shipdate >= '1995-09-01' % and  $l\_shipdate < dateadd(month,1,'1995-09-01')$ ; % Estimated 1 rows in query (I/O estimate 1010) % PLAN> vt\_1 (seq) % % % 1 record(s) selected -- actual I/O 0 % select time including I/O 0.24000 seconds - current time 16:41:19 16.3807786263955563 % total of 1 rows written ===================================================== **qualification query 15** ===================================================== Executing command: % create view revenue0 (supplier\_no, total\_revenue) as % select % l\_suppkey, % sum(l\_extendedprice \* (1 - l\_discount))

```
% from
```
% lineitem % where % l\_shipdate >= '1996-01-01' % and l\_shipdate < dateadd(month,3,'1996-01-01') % group by % l\_suppkey; % execution time 0.81000 seconds - current time 16:41: 21 Executing command: % % select % s\_suppkey, % s\_name, % s\_address, % s\_phone, % total\_revenue % from % supplier, % revenue0 % where % s\_suppkey = supplier\_no % and total\_revenue = ( % select % max(total\_revenue) % from % revenue0 % ) % order by % s\_suppkey; % Estimated 1 rows in query (I/O estimate 1010) % PLAN> vt\_1 (seq) % % % 1 record(s) selected -- actual I/O 0 % select time including I/O 0.27000 seconds - current time 16:41:21 8449,'Supplier#000008449 ','Wp34zim9qYFbVctdW', '20-469-856-8873',1772627.20870000005 % total of 1 rows written =====================================================

#### **qualification query 16**

% order by

=====================================================

% select % p\_brand, % p\_type, % p\_size, % count(distinct ps\_suppkey) as supplier\_cnt % from % partsupp, % part % where % p\_partkey = ps\_partkey % and p\_brand <> 'Brand#45' % and p\_type not like 'MEDIUM POLISHED' % and p\_size in (49, 14, 23, 45, 19, 3, 36, 9) % and ps\_suppkey not in ( % select % s\_suppkey % from % supplier % where % s\_comment like 'CustomerComplaints' % ) % group by % p\_brand, % p\_type, % p\_size

```
% supplier_cnt desc,
% p_brand,
% p_type,
% p_size;
% Estimated 1 rows in query (I/O estimate 1010)
% PLAN> vt_1 (seq)
%
%
% 1 record(s) selected -- actual I/O 0
% select time including I/O 0.27000 seconds - current
time 16:41:22
'Brand#41 ','MEDIUM BRUSHED TIN',3,28
'Brand#54 ','STANDARD BRUSHED COPPER',14,27
'Brand#11 ','STANDARD BRUSHED TIN',23,24
'Brand#11 ','STANDARD BURNISHED BRASS',36,24
'Brand#15 ','MEDIUM ANODIZED NICKEL',3,24
'Brand#15 ','SMALL ANODIZED BRASS',45,24
'Brand#15 ','SMALL BURNISHED NICKEL',19,24
          ', 'MEDIUM ANODIZED COPPER', 3, 24
'Brand#22 ','SMALL BRUSHED NICKEL',3,24
'Brand#22 ','SMALL BURNISHED BRASS',19,24
% total of 18314 rows written
=====================================================
qualification query 17
=====================================================
% select
% sum(l_extendedprice) / 7.0 as avg_yearly
% from
% lineitem,
% part
% where
% p_partkey = l_partkey
% and p_brand = 'Brand#23'
% and p_container = 'MED BOX'
% and l_quantity < (
% select
% 0.2 * avg(l_quantity)
% from
% lineitem
% where
% l_partkey = p_partkey
% );
% Estimated 1 rows in query (I/O estimate 1010)
% PLAN> vt_1 (seq)
%
%
% 1 record(s) selected -- actual I/O 0
% select time including I/O 0.22000 seconds - current
time 16:41:28
348406.054285713732
% total of 1 rows written
=====================================================
qualification query 18
=====================================================
% select top 100
% c_name,
% c_custkey,
% o_orderkey,
% o_orderdate,
```

```
% o_orderkey in (
% select
% l_orderkey
% from
% lineitem
% group by
% l_orderkey having
% sum(l_quantity) > 300
% )
% and c_custkey = o_custkey
% and o_orderkey = l_orderkey
% group by
% c_name,
% c_custkey,
% o_orderkey,
% o_orderdate,
% o_totalprice
% order by
% o_totalprice desc,
% o_orderdate;
% Estimated 1 rows in query (I/O estimate 1010)
% PLAN> vt_1 (seq)
%
%
% 1 record(s) selected -- actual I/O 0
% select time including I/O 0.34000 seconds - current
time 16:41:29
'Customer#000128120',128120,4722021,'1994-04-07',
544089.089999999881,323
'Customer#000144617',144617,3043270,'1997-02-12',
530604.43999999994,317
'Customer#000013940',13940,2232932,'1997-04-13',
522720.61,304
'Customer#000066790',66790,2199712,'1996-09-30',
515531.82,327
'Customer#000046435',46435,4745607,'1997-07-03',
508047.99,309
'Customer#000015272',15272,3883783,'1993-07-28',
500241.33,302
'Customer#000146608',146608,3342468,'1994-06-12',
499794.58,303
'Customer#000096103',96103,5984582,'1992-03-16',
494398.78999999994,312
'Customer#000024341',24341,1474818,'1992-11-15',
491348.26,302
'Customer#000137446',137446,5489475,'1997-05-23',
487763.25,311
% total of 57 rows written
```
### **qualification query 19**

```
=====================================================
% select
% sum(l_extendedprice* (1 - l_discount)) as revenue
% from
% lineitem,
% part
% where
% (
% p_partkey = l_partkey
% and p_brand = 'Brand#12'
% and p_container in ('SM CASE', 'SM BOX', 'SM PACK',
'SM PKG')
% and l quantity >= 1 and l quantity <= 1 + 10
% and p_size between 1 and 5
% and l_shipmode in ('AIR', 'AIR REG')
% and l_shipinstruct = 'DELIVER IN PERSON'
% )
% or
% (
```
=====================================================

% o\_totalprice, % sum(l\_quantity)

% from % customer, % orders, % lineitem % where

```
% p_partkey = l_partkey
% and p_brand = 'Brand#23'
% and p_container in ('MED BAG', 'MED BOX', 'MED PKG',
'MED PACK')
% and 1 quantity >= 10 and 1 quantity \leq 10 + 10% and p_size between 1 and 10
% and l_shipmode in ('AIR', 'AIR REG')
% and l_shipinstruct = 'DELIVER IN PERSON'
% )
% or
% (
% p_partkey = l_partkey
% and p_brand = 'Brand#34'
% and p_container in ('LG CASE', 'LG BOX', 'LG PACK',
'LG PKG')
% and l-quantity >= 20 and l-quantity <= 20 + 10
% and p_size between 1 and 15
% and l_shipmode in ('AIR', 'AIR REG')
% and l_shipinstruct = 'DELIVER IN PERSON'
% );
% Estimated 1 rows in query (I/O estimate 1010)
% PLAN> vt_1 (seq)
%
%
% 1 record(s) selected -- actual I/O 0
% select time including I/O 0.35000 seconds - current
time 16:41:46
3083843.05780000031
% total of 1 rows written
=====================================================
qualification query 20
=====================================================
% select
% s_name,
% s_address
% from
% supplier,
% nation
% where
% s_suppkey in (
% select
% ps_suppkey
% from
% partsupp
% where
% ps_partkey in (
% select
% p_partkey
% from
% part
% where
% p_name like 'forest'
% )
```
% Estimated 1 rows in query (I/O estimate 1010) % PLAN> vt\_1 (seq) % % % 1 record(s) selected -- actual I/O 0 % select time including I/O 0.37000 seconds - current time 16:41:51 'Supplier#000000020 ','iybAE,RmTymrZVYaFZva2SH, j' 'Supplier#000000091 ', 'YV45D7TkfdQanOOZ7q9QxkyGUapU1oOWU6q3' 'Supplier#000000197 ', 'YC2Acon6kjY3zj3Fbxs2k4Vdf7X0cd2F' 'Supplier#000000226 ','83qOdU2EYRdPQAQhEtn GRZEd' 'Supplier#000000285 ', 'Br7e1nnt1yxrw6ImgpJ7YdhFDjuBf' 'Supplier#000000378 ','FfbhyCxWvcPrO8ltp9' ','i9Sw4DoyMhzhKXCH9By, AYSgmD' 'Supplier#000000530 ','0qwCMwobKY OcmLyfRXlagA8ukENJv,' 'Supplier#000000688 ','D fw5ocppmZpYBBIPI718hCihLDZ5KhKX' ','f19YPvOyb QoYwjKC, oPycpGfieBAcwKJo'

% total of 204 rows written

#### ===================================================== **qualification query 21**

```
=====================================================
% select top 100
% s_name,
% count(*) as numwait
% from
% supplier,
% lineitem l1,
% orders,
% nation
% where
% s_suppkey = l1.l_suppkey
% and o_orderkey = l1.l_orderkey
% and o_orderstatus = 'F'
% and l1.l_receiptdate > l1.l_commitdate
% and exists (
% select
% *
% from
% lineitem l2
% where
% l2.l_orderkey = l1.l_orderkey
% and l2.l_suppkey <> l1.l_suppkey
% )
% and not exists (
% select
% *
% from
% lineitem l3
% where
% l3.l_orderkey = l1.l_orderkey
% and l3.l_suppkey <> l1.l_suppkey
% and l3.l_receiptdate > l3.l_commitdate
% )
% and s_nationkey = n_nationkey
% and n_name = 'SAUDI ARABIA'
% group by
% s_name
% order by
% numwait desc,
% s_name;
```
% and s\_nationkey = n\_nationkey

 $%$  and l\_shipdate < dateadd(year, 1, '1994-01-01')

% and ps\_availqty > (

% 0.5 \* sum(l\_quantity)

% l\_partkey = ps\_partkey % and l\_suppkey = ps\_suppkey % and l\_shipdate >= '1994-01-01'

% and n\_name = 'CANADA'

% select

% from % lineitem % where

% ) % )

% order by % s\_name;

```
% Estimated 1 rows in query (I/O estimate 1010)
% PLAN> vt_1 (seq)
%
%
% 1 record(s) selected -- actual I/O 0
% select time including I/O 0.54000 seconds - current
time 16:41:53
'Supplier#000002829 ',20
'Supplier#000005808
'Supplier#000000262 ',17
'Supplier#000000496 ',17
'Supplier#000002160 ',17
'Supplier#000002301
'Supplier#000002540 ',17
'Supplier#000003063 ',17
'Supplier#000005178
'Supplier#000008331 ',17
% total of 100 rows written
=====================================================
qualification query 22
=====================================================
% select
% cntrycode,
% count(*) as numcust,
% sum(c_acctbal) as totacctbal
% from
% (
% select
% substring(c_phone,1,2) as cntrycode,
% c_acctbal
% from
% customer
% where
% substring(c_phone,1,2) in
% ('13', '31', '23', '29', '30', '18', '17')
% and c_acctbal > (
% select
% avg(c_acctbal)
% from
% customer
% where
\textdegree c\_acctbal > 0.00% and substring(c_phone,1,2) in
% ('13', '31', '23', '29', '30', '18', '17')
% )
% and not exists (
% select
% *
% from
% orders
% where
% o_custkey = c_custkey
% )
% ) as custsale
% group by
% cntrycode
% order by
% cntrycode;
% Estimated 1 rows in query (I/O estimate 1010)
% PLAN> vt_1 (seq)
%
%
% 1 record(s) selected -- actual I/O 0
% select time including I/O 0.18000 seconds - current
time 16:42:07
'13',888,6737713.98999999881
'17',861,6460573.72
'18',964,7236687.40000001431
'23',892,6701457.95000000954
```
'29',948,7158866.62999999642 '30',909,6808436.13000000119 '31',922,6806670.17999998569 % total of 7 rows written

# **Appendix D. Seed and Query Substitution Parameters**

This Appendix contains Seed values and substitution parameters for each stream

# Seed Values

stream0 724235857 stream1 724235858 stream2 724235859 stream3 724235860 stream4 724235861 stream5 724235862

# Query Parameters

#### **stream0: 724235857**

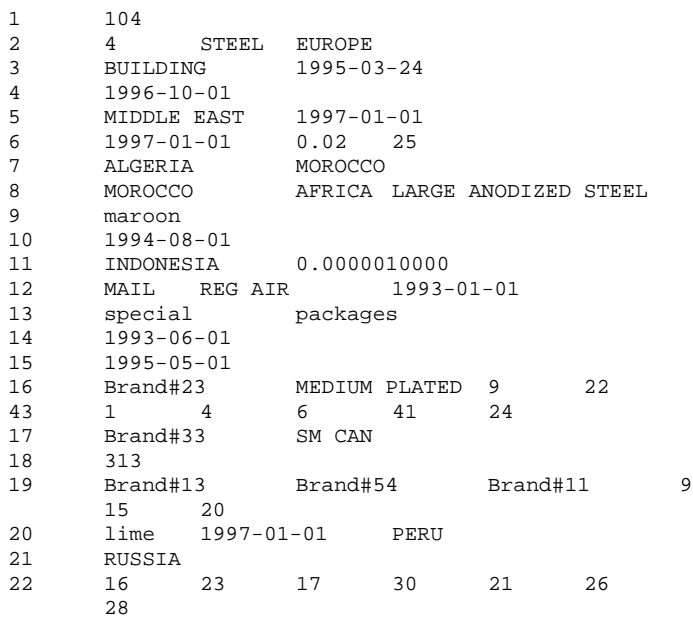

=====================================================

=====================================================

## **stream1: 724235858**

=====================================================

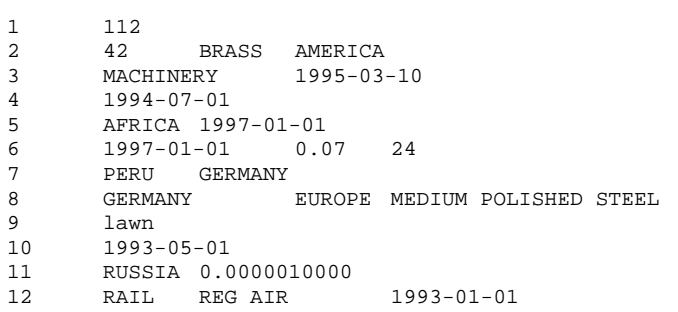

=====================================================

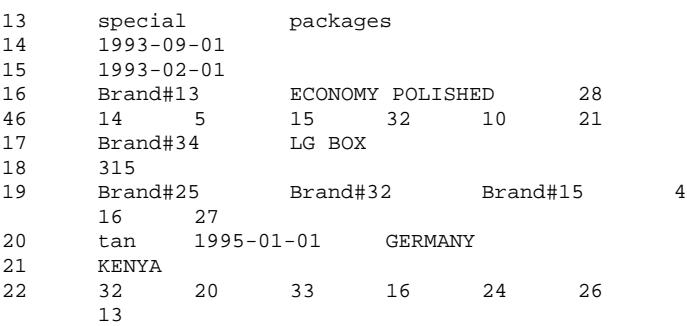

#### **stream2: 724235859**

=====================================================

=====================================================

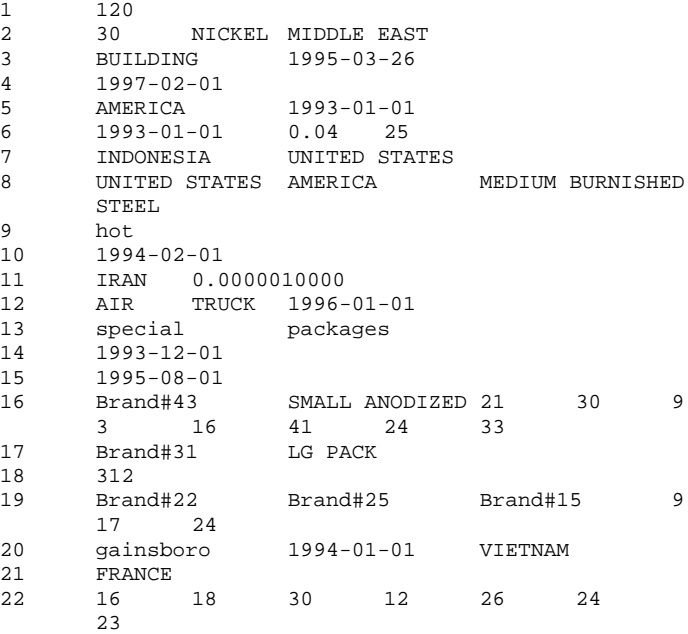

#### ===================================================== **stream3: 724235860**

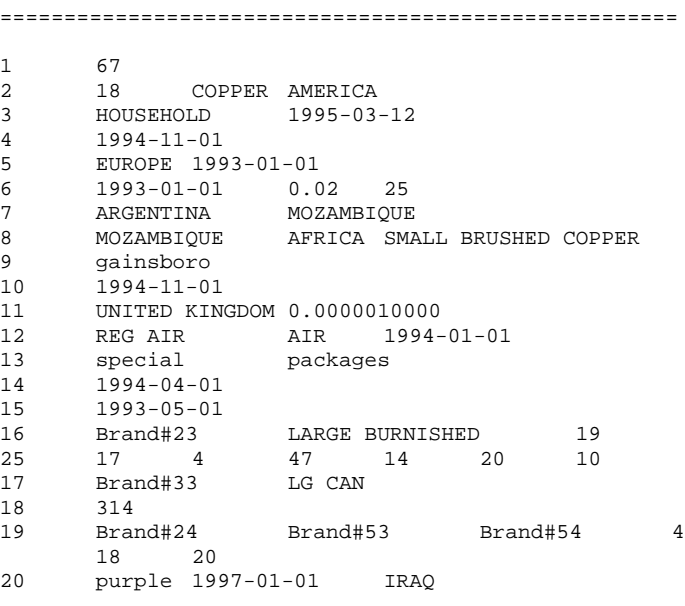

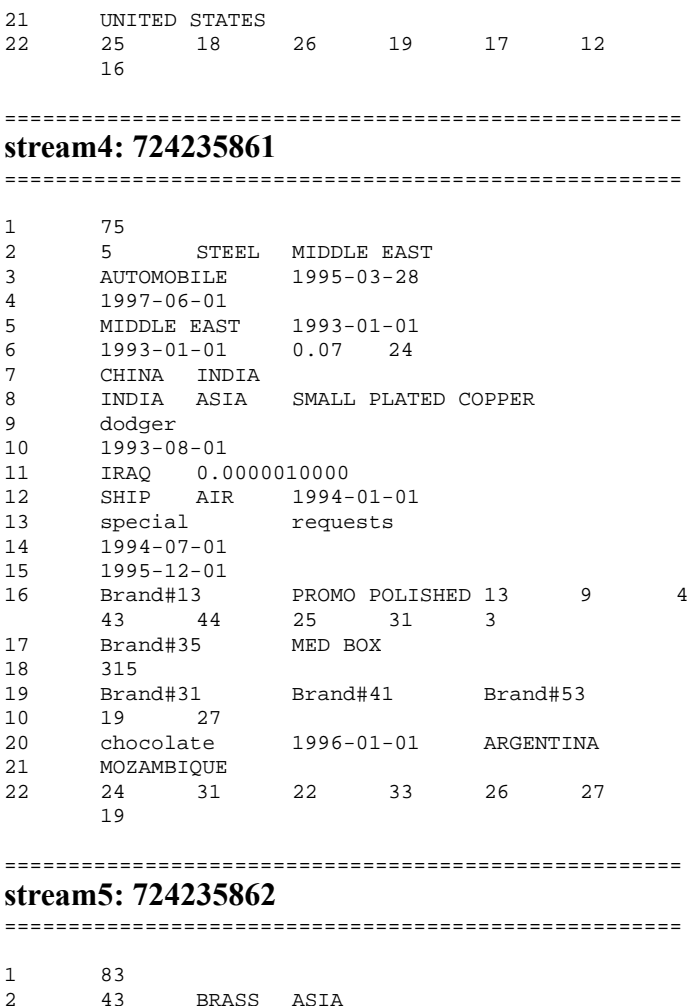

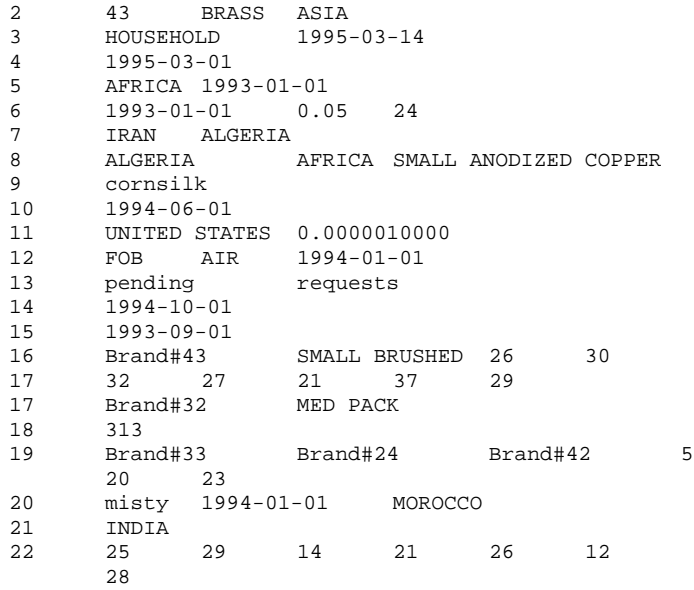

## **Appendix E. Implementation-Specific Layer/Driver Code**

===================================================

===================================================

**do\_test**

#!/bin/bash echo Startup IQ: `date` start\_asiq @utility.cfg echo IQ started: `date` echo " " echo Creating Database: `date` echo " " dbisqlc -c "DSN=utility\_db" -q create\_database.sql echo Database Created: `date` echo " " echo Shutting down IQ: `date` dbstop -c "DSN=utility\_db" -y echo IQ shutdown: `date` echo " " echo Sleeping 5 Seconds echo " " sleep 5 echo Restart IQ with TPCH database: `date` start\_asiq @tpch.cfg /sybase2/tpch480.db echo IQ restarted: `date` echo " " echo Adding dbspaces dbisqlc -c "DSN=tpch" -q create\_dbspaces.sql echo Set Database Options `date` dbisqlc -c "DSN=tpch" -q options.sql dbisqlc -c "DSN=tpch" -q debug.sql dbisqlc -c "DSN=tpch" -q tpch\_rf.sql echo " " echo Shutting down IQ: `date` dbstop -c "DSN=tpch" -y echo Restart IQ with TPCH database: `date` start\_asiq @tpch.cfg /sybase2/tpch480.db echo IQ restarted: `date` echo " " echo Create Tables `date` dbisqlc -c "DSN=tpch" -q create\_tables.sql echo " " echo Dump the IQ Configuration `date` dbisqlc -c "DSN=tpch" -q check\_options.sql # # Load the database # echo " " echo Starting Load `now\_iq\_format.bash` | tee start\_load.out dbisqlc -c "DSN=tpch" -q load\_lineitem.sql > load\_lineitem.out & loadlpid=\$! echo " Lineitem is load started `date` " sleep 7000 dbisqlc -c "DSN=tpch" -q load\_region.sql echo " Region loaded `date` " dbisqlc -c "DSN=tpch" -q load\_nation.sql echo " Nation loaded 'date' dbisqlc -c "DSN=tpch" -q load\_customer.sql echo " Customer loaded `date` " dbisqlc -c "DSN=tpch" -q load\_part.sql echo " Part loaded `date` " dbisqlc -c "DSN=tpch" -q load\_supplier.sql echo " Supplier loaded `date` " dbisqlc -c "DSN=tpch" -q load\_partsupp.sql echo " Partsupp loaded `date` "

dbisqlc -c "DSN=tpch" -q load\_orders.sql loadopid=\$! echo " Orders loaded `date` " wait \$loadopid wait \$loadlpid seed=`date '+%m%d%H%M%S'`; # # Generate the Query Streams using the seed based on database load completion # echo \$seed; ./gen\_streams.ksh \$seed echo " Lineitem loaded `date` " echo Load Finished `now\_iq\_format.bash` | tee end\_load.out echo " " echo "Run the Audit Script `date` " echo " " # # After the load Completes run the Audit SQL # dbisqlc -c "DSN=tpch" -q dbtables-syb.sql > rdbtablest.out dbisqlc -c "DSN=tpch" -q dew\_cat1.sql > dew\_cat1\_start.out dbisqlc -c "DSN=tpch" -q dew\_cat2.sql > dew\_cat2\_start.out dbisqlc -c "DSN=tpch" -q dew\_cat3.sql > dew\_cat3\_start.out echo " " echo "Start the Power Test `date` " echo " " # # Touch the lock files so that the RF will pause after RF1 and wait for the query stream to complete # touch /export/home/sybase/run/scripts/rf1.lock touch /export/home/sybase/run/scripts/rf2.lock # # Start the RF Stream in the Background # dbisqlc -c "DSN=tpch" -q update\_power.sql > update\_power.out & rfspid=\$! # # Wait for RF1 to Complete before Starting the Query Stream # # the rf1.lock file will be removed after RF1 completes # RF will then wait for rf2.lock to be removed before continuing # while [ -f /export/home/sybase/run/scripts/rf1.lock ] do # Sleep while Trigger file exists # echo "Waiting until trigger file is removed" sleep 10 done # # Continue RF1 has completed and RF2 is waiting on the Query Stream to Complete # echo " " echo "Start Query Stream 0 `date` " echo " " # # Start the Query Stream # dbisqlc -c "DSN=tpch" -q stream0.sql > stream0.out # # Remove the lock file so that the RF will continue

```
with RF2
#
rm -f /export/home/sybase/run/scripts/rf2.lock
#
# Now wait for the RF stream 0 to complete
#
wait $rfspid
echo End Power `date`
echo " "
echo Start Throughput `date`
echo " "
echo Run Query Streams 
dbisqlc -c "DSN=tpch" -q stream1.sql > stream1.out &
qs1pid=$!
dbisqlc -c "DSN=tpch" -q stream2.sql > stream2.out &
qs2pid=$!
dbisqlc -c "DSN=tpch" -q stream3.sql > stream3.out &
qs3pid=$!
dbisqlc -c "DSN=tpch" -q stream4.sql > stream4.out &
qs4pid=$!
dbisqlc -c "DSN=tpch" -q stream5.sql > stream5.out &
qs5pid=$!
echo Run refresh
echo " "
dbisqlc -c "DSN=tpch" -q update_throughput_nosleep.sql
> update_throughput.out &
rf0pid=$!
echo " "
wait $rf0pid
wait $qs1pid
wait $qs2pid
wait $qs3pid
wait $qs4pid
wait $qs5pid
echo "Start the Power Test `date` "
echo " "
mv stream0.out m1s00q.out
mv update_power.out m1s00rf.out
mv stream1.out m1s01q.out
mv stream2.out m1s02q.out
mv stream3.out m1s03q.out
mv stream4.out m1s04q.out
mv stream5.out m1s05q.out
mv update_throughput.out m1s01rf.out
# exit
#
# Touch the lock files so that the RF will pause after
RF1 and wait for the query stream to complete
#
touch /export/home/sybase/run/scripts/rf1.lock
touch /export/home/sybase/run/scripts/rf2.lock
#
# Start the RF Stream in the Background
#
dbisqlc -c "DSN=tpch" -q update_power.sql >
update_power.out &
rfspid=$!
#
# Wait for RF1 to Complete before Starting the Query
Stream
#
# the rf1.lock file will be removed after RF1
completes
# RF will then wait for rf2.lock to be removed before
continuing
#
while [ -f /export/home/sybase/run/scripts/rf1.lock ]
do
 # Sleep while Trigger file exists
  # echo "Waiting until trigger file is removed"
  sleep 10 
done
```
# # Continue RF1 has completed and RF2 is waiting on the Query Stream to Complete # echo " " echo "Start Query Stream 0 `date` " echo " " # # Start the Query Stream # dbisqlc -c "DSN=tpch" -q stream0.sql > stream0.out # # Remove the lock file so that the RF will continue with RF2 # rm -f /export/home/sybase/run/scripts/rf2.lock # # Now wait for the RF stream 0 to complete # wait \$rfspid echo End Power `date` echo " " echo Start Throughput `date` echo " " echo Run Query Streams dbisqlc -c "DSN=tpch" -q stream1.sql > stream1.out & qs1pid=\$! dbisqlc -c "DSN=tpch" -q stream2.sql > stream2.out & qs2pid=\$! dbisqlc -c "DSN=tpch" -q stream3.sql > stream3.out & qs3pid=\$! dbisqlc -c "DSN=tpch" -q stream4.sql > stream4.out & qs4pid=\$! dbisqlc -c "DSN=tpch" -q stream5.sql > stream5.out & qs5pid=\$! echo Run refresh echo " " dbisqlc -c "DSN=tpch" -q update\_throughput\_nosleep.sql > update\_throughput.out & rf0pid=\$! echo " " wait \$rf0pid wait \$qs1pid wait \$qs2pid wait \$qs3pid wait \$qs4pid wait \$qs5pid mv stream0.out m2s00q.out mv update\_power.out m2s00rf.out mv stream1.out m2s01q.out mv stream2.out m2s02q.out mv stream3.out m2s03q.out mv stream4.out m2s04q.out mv stream5.out m2s05q.out mv update\_throughput.out m2s01rf.out dbisqlc -c "DSN=tpch" -q dew\_cat1.sql > dew\_cat1\_end.out dbisqlc -c "DSN=tpch" -q dew\_cat2.sql > dew\_cat2\_end.out dbisqlc -c "DSN=tpch" -q dew\_cat3.sql > dew\_cat3\_end.out

# **Appendix F. Misc database scripts**

The dbtables-syb.sql script was run to validate the correctness of the database after the database load. Three other scripts were used to extract basic information about tables and indexes from the database dew\_cat1.sql, dew\_cat2.sql, dew\_cat3.sql.

# Auditor Scripts

===================================================== **dbtables-syb.sql** ===================================================== -- =================================================== -- FILENAME -- DBTABLES.SQL -- DESCRIPTION -- CHECK ROW COUNT AND ROW STRUCTURE/CONTENT FOR EACH TABLE -- IN THE TPC-H DATABASE. -- -- =================================================== -- -- GET TIMESTAMP SELECT 'START TIME', CONVERT(CHAR(30), GETDATE(), 120); go -- =================================================== -- TABLE: LINEITEM -- =================================================== SELECT COUNT(\*) FROM LINEITEM; go SELECT \* FROM LINEITEM WHERE L ORDERKEY IN ( 4, 26598, 148577, 387431, 56704, 517442, 600000) AND L\_LINENUMBER = 1 ORDER BY L\_ORDERKEY; go -- =================================================== -- TABLE: ORDERS -- =================================================== -- GET TIMESTAMP SELECT 'TIME', CONVERT(CHAR(30), GETDATE(), 120); go SELECT COUNT(\*) FROM ORDERS; go SELECT \* FROM ORDERS WHERE O ORDERKEY IN ( 7, 44065, 287590, 411111, 483876, 599942 ) ORDER BY O\_ORDERKEY; go -- =================================================== -- TABLE: PART -- ===================================================  $--$  GET TIMESTAMP SELECT 'TIME', CONVERT(CHAR(30), GETDATE(), 120); go SELECT COUNT(\*) FROM PART; go SELECT \* FROM PART WHERE P\_PARTKEY IN (1,984,8743,9028,13876,17899,20000) ORDER BY P\_PARTKEY; go -- =================================================== -- TABLE: PARTSUPP -- ===================================================

-- GET TIMESTAMP SELECT 'TIME', CONVERT(CHAR(30), GETDATE(), 120); go SELECT COUNT(\*) FROM PARTSUPP; go SELECT\* FROM PARTSUPP WHERE PS\_PARTKEY = 3398 AND PS\_SUPPKEY = (SELECT MIN(PS\_SUPPKEY) FROM PARTSUPP WHERE PS PARTKEY =  $3398$ ); go SELECT\* FROM PARTSUPP WHERE PS\_PARTKEY =15873 AND PS\_SUPPKEY = (SELECT MIN(PS\_SUPPKEY) FROM PARTSUPP WHERE PS\_PARTKEY = 15873); go SELECT\* FROM PARTSUPP WHERE PS PARTKEY = 11394 AND PS\_SUPPKEY = (SELECT MIN(PS\_SUPPKEY) FROM PARTSUPP WHERE PS\_PARTKEY = 11394); go SELECT\* FROM PARTSUPP WHERE PS\_PARTKEY = 6743 AND PS\_SUPPKEY = (SELECT MIN(PS\_SUPPKEY) FROM PARTSUPP WHERE PS\_PARTKEY = 6743); go SELECT\* FROM PARTSUPP WHERE PS\_PARTKEY = 19763 AND PS\_SUPPKEY = (SELECT MIN(PS\_SUPPKEY) FROM PARTSUPP WHERE PS\_PARTKEY =19763); go -- =================================================== -- TABLE: SUPPLIER -- =================================================== -- GET TIMESTAMP SELECT 'TIME', CONVERT(CHAR(30), GETDATE(), 120); go SELECT COUNT(\*) FROM SUPPLIER; go SELECT \* FROM SUPPLIER WHERE S\_SUPPKEY IN (83,265,492,784,901,1000) ORDER BY S\_SUPPKEY; go -- =================================================== -- TABLE: CUSTOMER -- =================================================== -- GET TIMESTAMP SELECT 'TIME', CONVERT(CHAR(30), GETDATE(), 120); go SELECT COUNT(\*) FROM CUSTOMER; go SELECT \* FROM CUSTOMER WHERE C\_CUSTKEY IN (832,2653,4924,7845,92016,108070) ORDER BY C\_CUSTKEY; go -- =================================================== -- TABLE: NATION & REGION -- =================================================== -- GET TIMESTAMP SELECT 'TIME', CONVERT(CHAR(30), GETDATE(), 120); go SELECT \* FROM REGION; go SELECT COUNT(\*) FROM NATION; go SELECT \* FROM NATION WHERE N\_NATIONKEY IN (3,10,14,20) ORDER BY N\_NATIONKEY; go -- =================================================== -- CHECK KEY VALUES -- =================================================== -- GET TIMESTAMP

```
SELECT 'TIME', CONVERT(CHAR(30), GETDATE(), 120);
go
if exists (select name from sysobjects where
name='MINMAX')
  drop table MINMAX
go
CREATE TABLE MINMAX
(TNAME CHAR(15),
KEYMIN INTEGER,
KEYMAX INTEGER);
go
INSERT INTO MINMAX
SELECT 'LINEITEM_ORD',MIN(L_ORDERKEY),MAX(L_ORDERKEY)
FROM LINEITEM;
go
INSERT INTO MINMAX
SELECT 'LINEITEM_NBR', MIN(L_LINENUMBER),
MAX(L_LINENUMBER)
FROM LINEITEM;
go
INSERT INTO MINMAX
SELECT 'ORDERS',MIN(O_ORDERKEY),MAX(O_ORDERKEY)
FROM ORDERS;
go
INSERT INTO MINMAX
SELECT 'CUSTOMER', MIN(C_CUSTKEY), MAX(C_CUSTKEY)
FROM CUSTOMER;
go
INSERT INTO MINMAX
SELECT 'PART', MIN(P_PARTKEY), MAX(P_PARTKEY)
FROM PART;
go
INSERT INTO MINMAX
SELECT 'SUPPLIER', MIN(S_SUPPKEY), MAX(S_SUPPKEY)
FROM SUPPLIER;
go
INSERT INTO MINMAX
SELECT 'PARTSUPP_PART', MIN(PS_PARTKEY), MAX(PS_PARTKEY)
FROM PARTSUPP;
go
INSERT INTO MINMAX
SELECT 'PARTSUPP_SUPP',MIN(PS_SUPPKEY),MAX(PS_SUPPKEY)
FROM PARTSUPP;
go
INSERT INTO MINMAX
SELECT 'NATION', MIN(N_NATIONKEY), MAX(N_NATIONKEY)
FROM NATION;
go
INSERT INTO MINMAX
SELECT 'REGION', MIN(R_REGIONKEY), MAX(R_REGIONKEY)
FROM REGION;
go
SELECT * FROM MINMAX;
go
if exists (select name from sysobjects where
name='MINMAX')
  drop table MINMAX
go
SELECT 'END TIME', CONVERT(CHAR(30), GETDATE(), 120);
go
=====================================================
dew_cat1.sql
=====================================================
```

```
SELECT st.table name,
                   st.table_type,
                   su.user_name,
                   st.server_type
            from SYS.SYSTABLE st, SYS.SYSUSERPERMS su
            where creator = user_id
```
order by 4,1,3;

```
=====================================================
dew_cat2.sql
=====================================================
 select T.table_name ,
       T.table_type ,
         C.column_name ,
         C.column_id 
 From SYS.SYSTABLE T, 
         SYS.SYSCOLUMN C, 
         SYS.SYSDOMAIN D, 
        SYS.SYSUSERPERMS SU
 where T.creator = SU.user_id
    and T.table_id = C.table_id
    and C.domain_id = D.domain_id
order by 1,2;
=====================================================
dew_cat3.sql
=====================================================
SELECT index_name,T.table_name ,
         column_name ,
        index_type 
 from SYS.SYSTABLE T, 
         SYS.SYSCOLUMN C, 
         SYS.SYSINDEX I,
         SYS.SYSUSERPERMS UP, 
         SYS.SYSFILE F, 
         SYS.SYSIXCOL IC
where T.table id = C.table id
   and C.table_id = I.table_id
```

```
 and T.file_id = F.file_id
```

```
 and I.table_id = IC.table_id
```

```
 AND I.index_id = IC.index_id
 AND IC.column_id = C.column_id
```

```
and T.creator = UP.user_id;
```
# **Appendix G. Pricing information**

For Sybase pricing please contact:

Deborah Harrington 978-287-1535 dharring@sybase.com

For Sun pricing please contact:

Guido Ficco 781-442-0069 guido.ficco@sun.com

> Company Contact Phone Fax Address

> > $CBSS#$

SYBASE Sales Rep: Hollie Nash Quotation for Software and Support Phone: 972-687-6412 Fax: 972-687-6409 4 cpu Server

Catalogue Product License Machine **List Price** Net Unit **Net Extended Net Extended**  $\overline{\mathbf{P}}/\mathbf{S}$ Quantity Discount **Support Fees** Number **Description** Type Per Unit  $\gamma_0$  as Price Price Standar 3 YEAR 12841 Sybase IQ-M Single App Svr - 4 cpu's  $_{\rm SR}$ Sun  $\, {\bf p}$ \$ 30,000  $\bf{l}$  $20%$ 24,000 24,000 15,840 1  $\bar{2}$ 98480 Extended support/24 x 7  $\mathbf{1}$  $\sqrt{3}$  $456789$  $10\,$  $\bar{1}1$  $12$ Sub-total 24,000.00 \$ 15,840.00 les royalty based product  $\mathbf{S}$ Quote Date: Total  $\,$  s 39,840.00 License + 3 year maintenance Valid thru:

Payment terms : Net 30 Days

**STRANE FROM BITARY AND COMPLEMENTAL** 

5400 LBJ Freeway, Suite 1500, Dallas, TX 75240

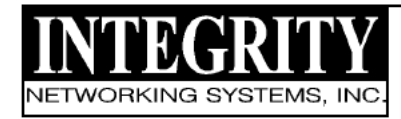

1050 E. River Rd., Suite 201 Tucson, AZ 85718 (520) 293-6430 OFFICE (520) 293-6215 FAX Quotation valid for 60 days

DATE: August 7, 2003 QUOTE #: 1989A TO: ATTN:

PHONE:

Please place quote number on any resulting orders.

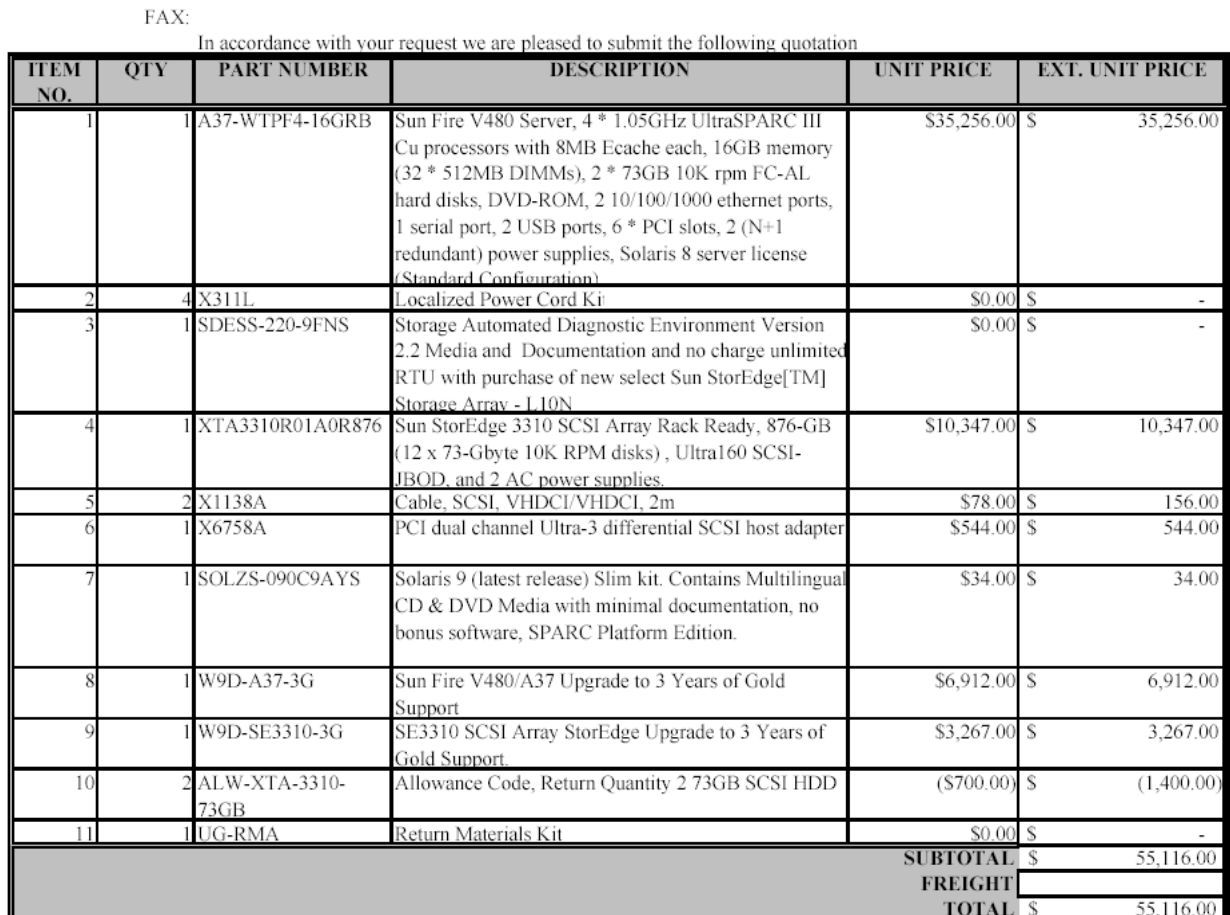

All orders are subject to Integrity Networking Systems, Inc. standard terms and conditions. Open product will not be returned.

Delivery: 30 Days ARO FOB: Destination

Terms: Net 30 Days Kevin Wichers Integrity Networking Systems, Inc. Authorization